Office of the Sheriff Ashland County

E. Wayne Risner, Sheriff

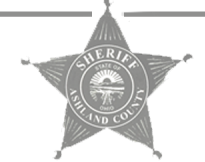

Justice Complex 1205 East Main Street<br>Ashland, Ohio 44805

Telephone: 419-289-3911<br>Fax: 419-281-2060<br>Jail Division: 419-281-9009<br>Jail Fax: 419-289-3502

ACSO\_Active\_Inmates Printed on October 22, 2021

2937.43 - Failure to Appear; Issuance of Warrant - DONT

USE/NIBRS ONLY

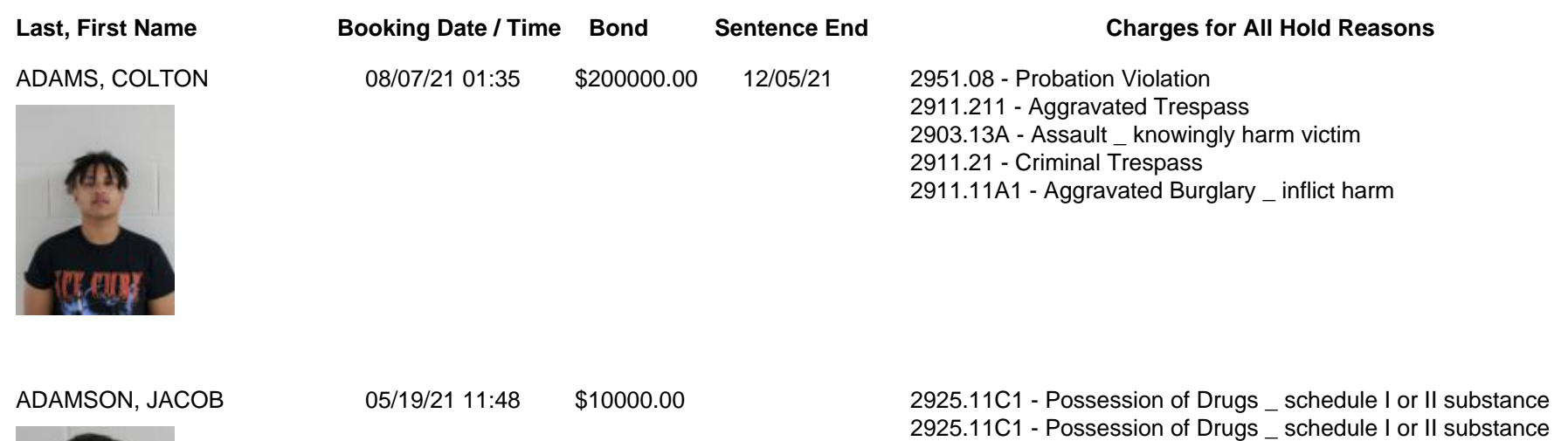

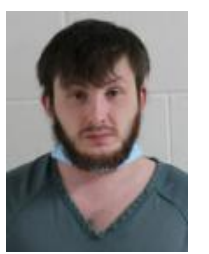

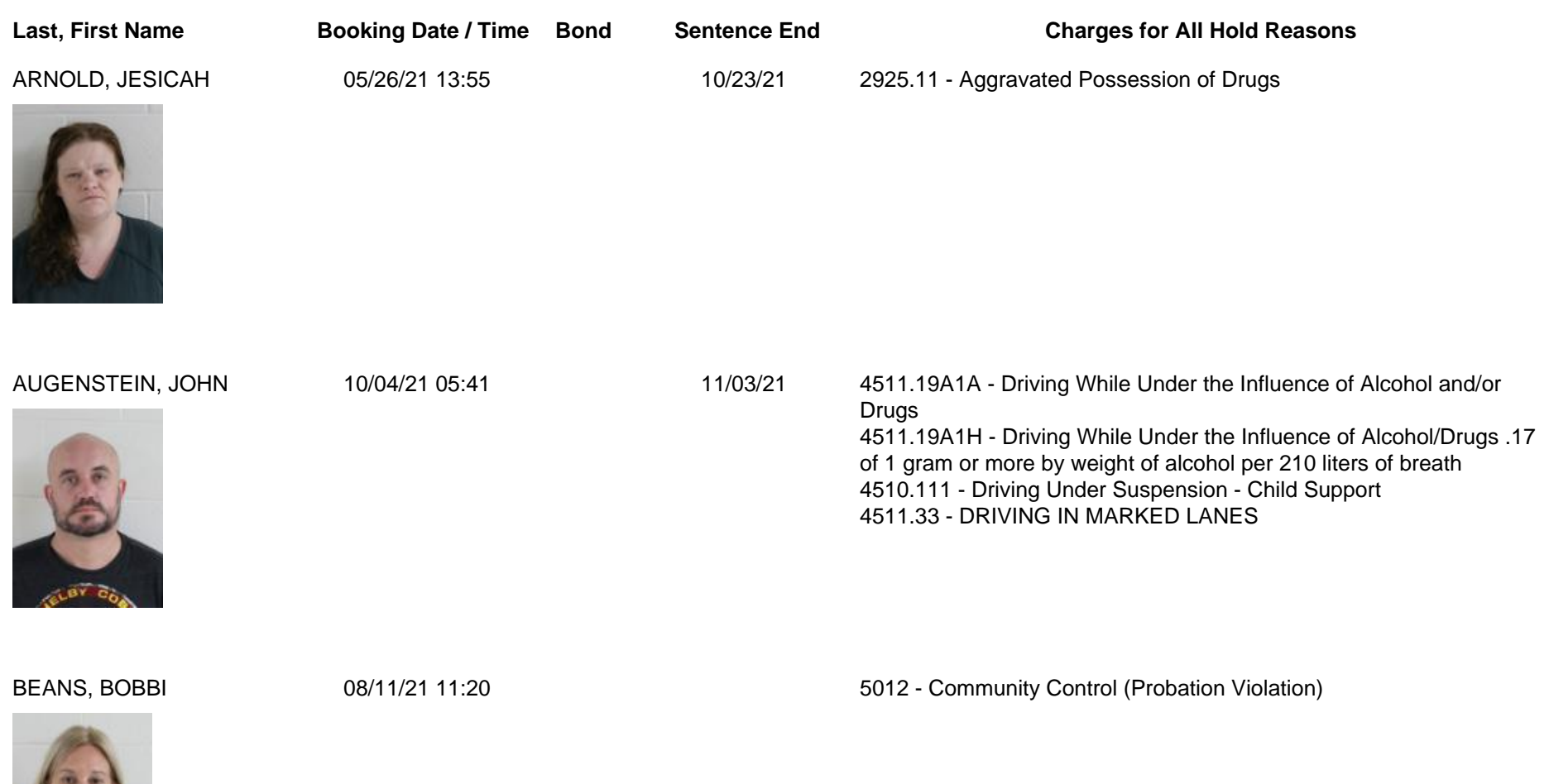

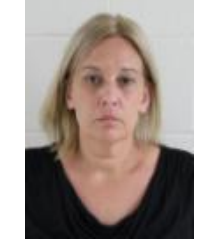

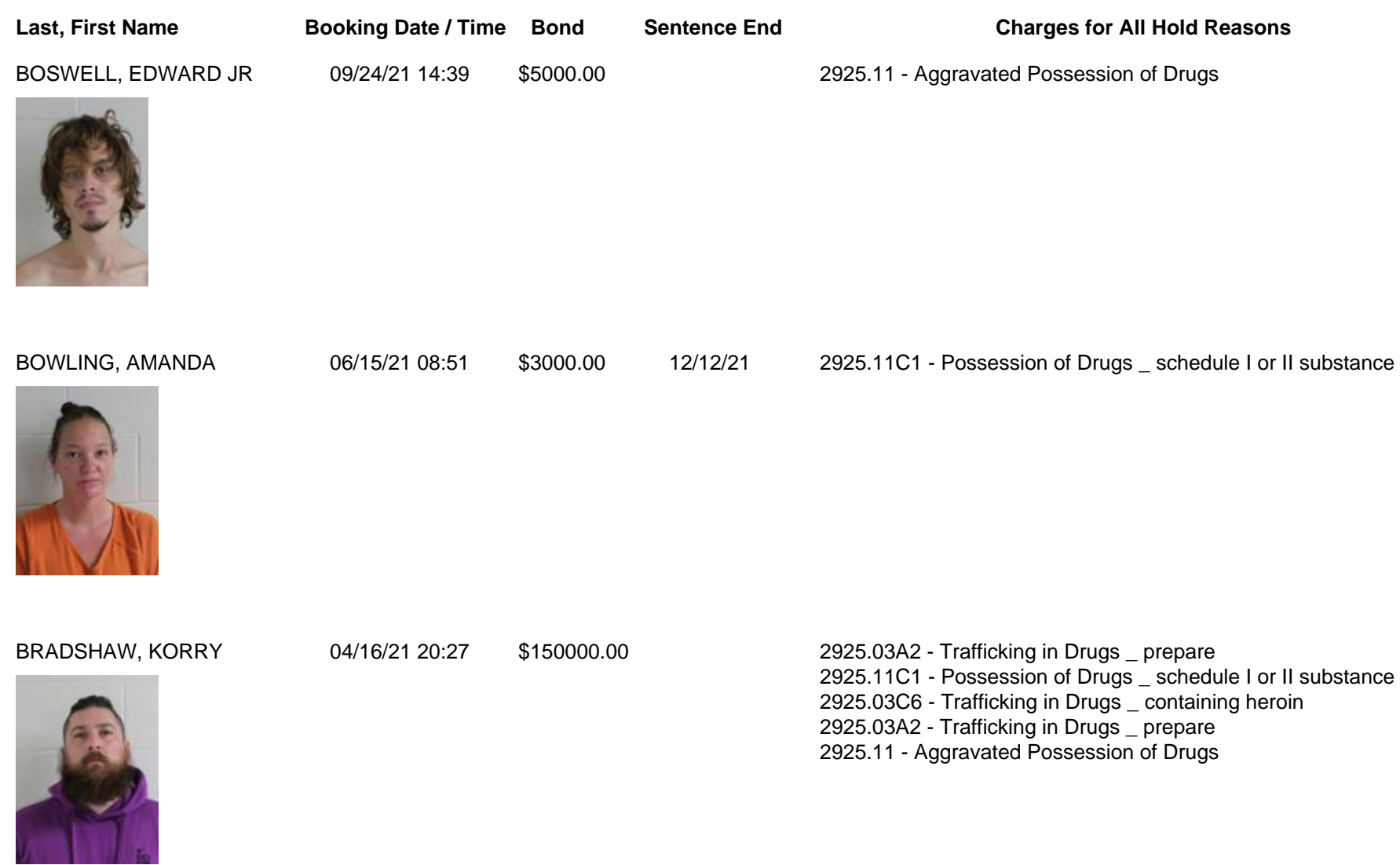

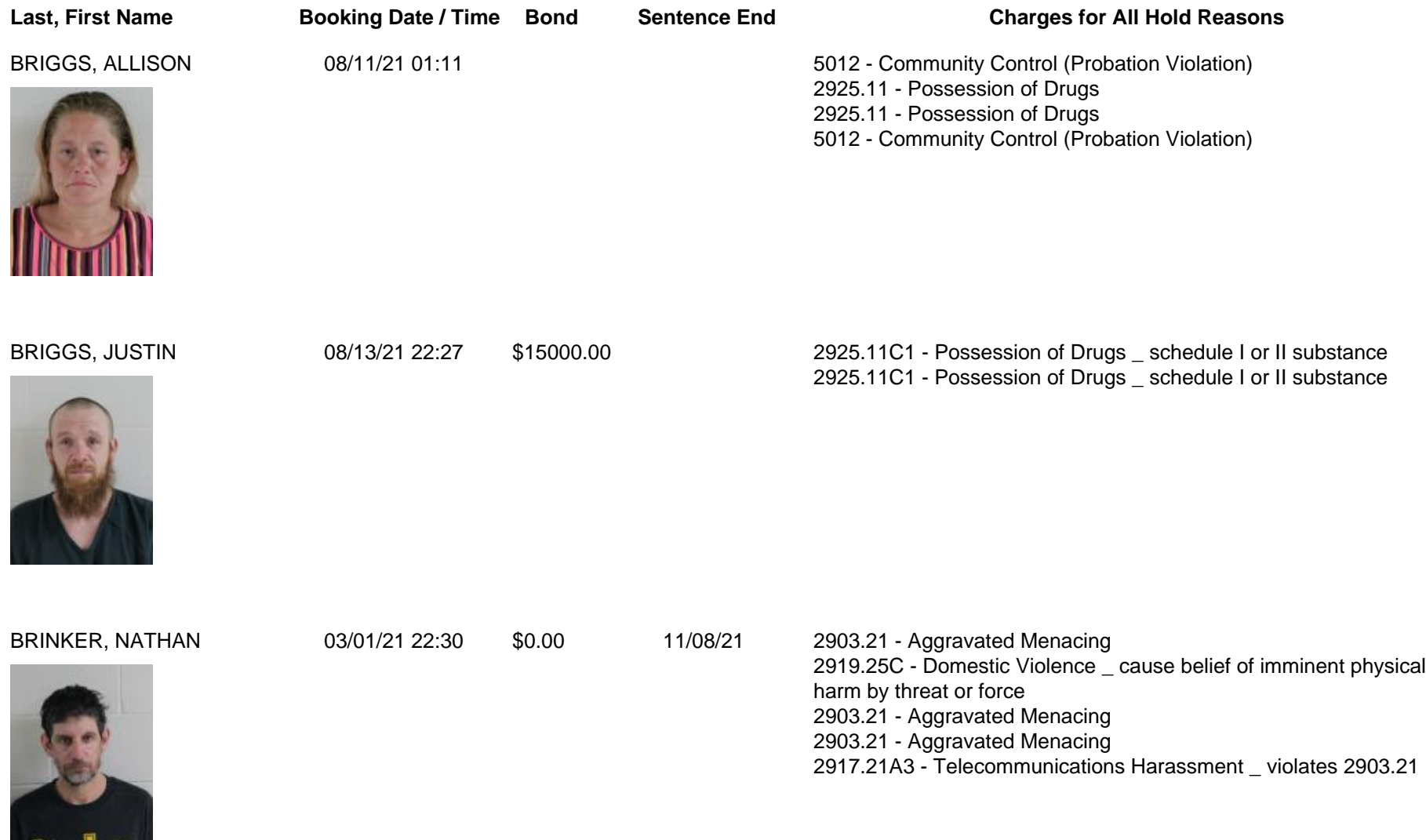

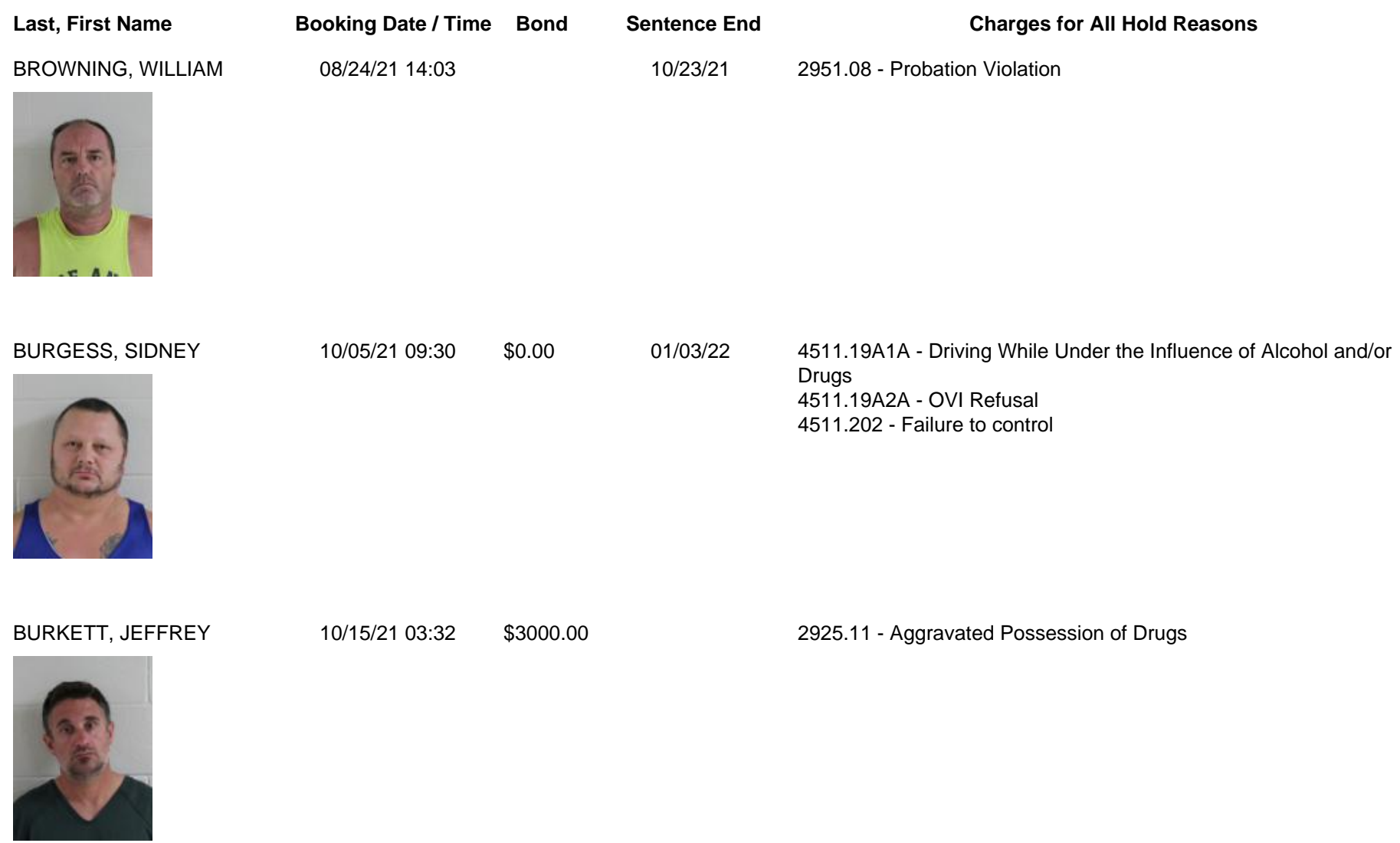

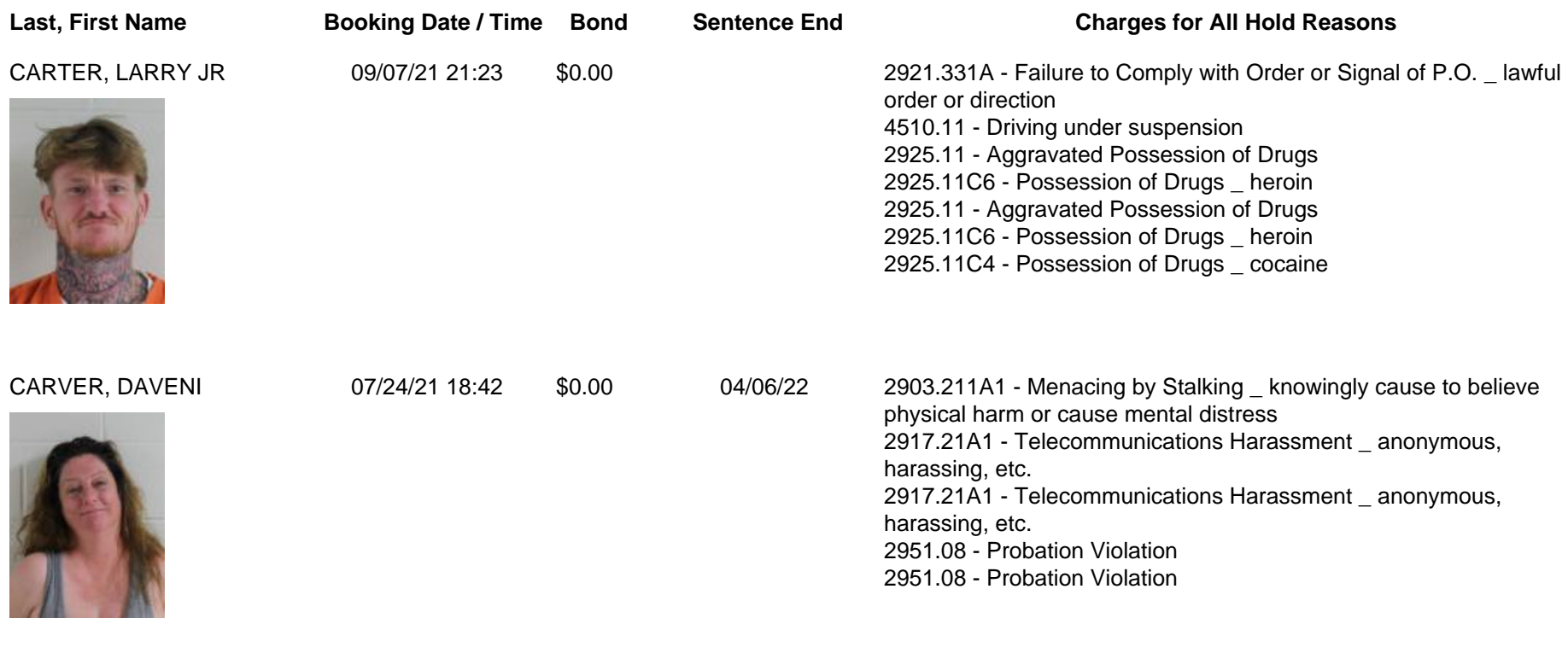

CASTLE, PATRICK 09/30/21 09:51 10/30/21 2951.08 - Probation Violation

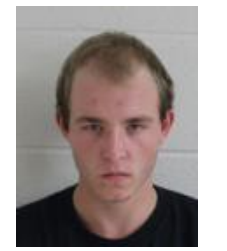

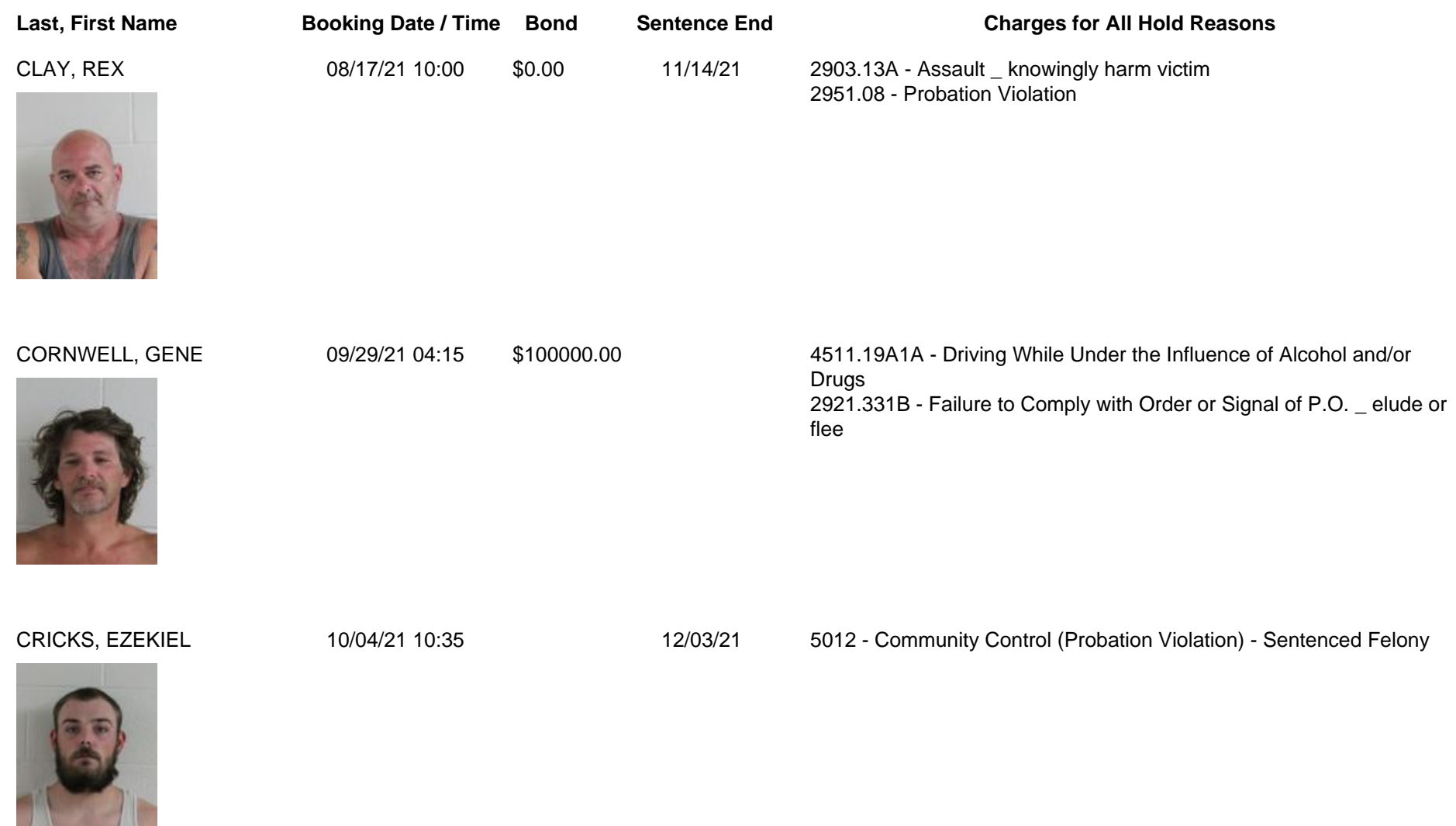

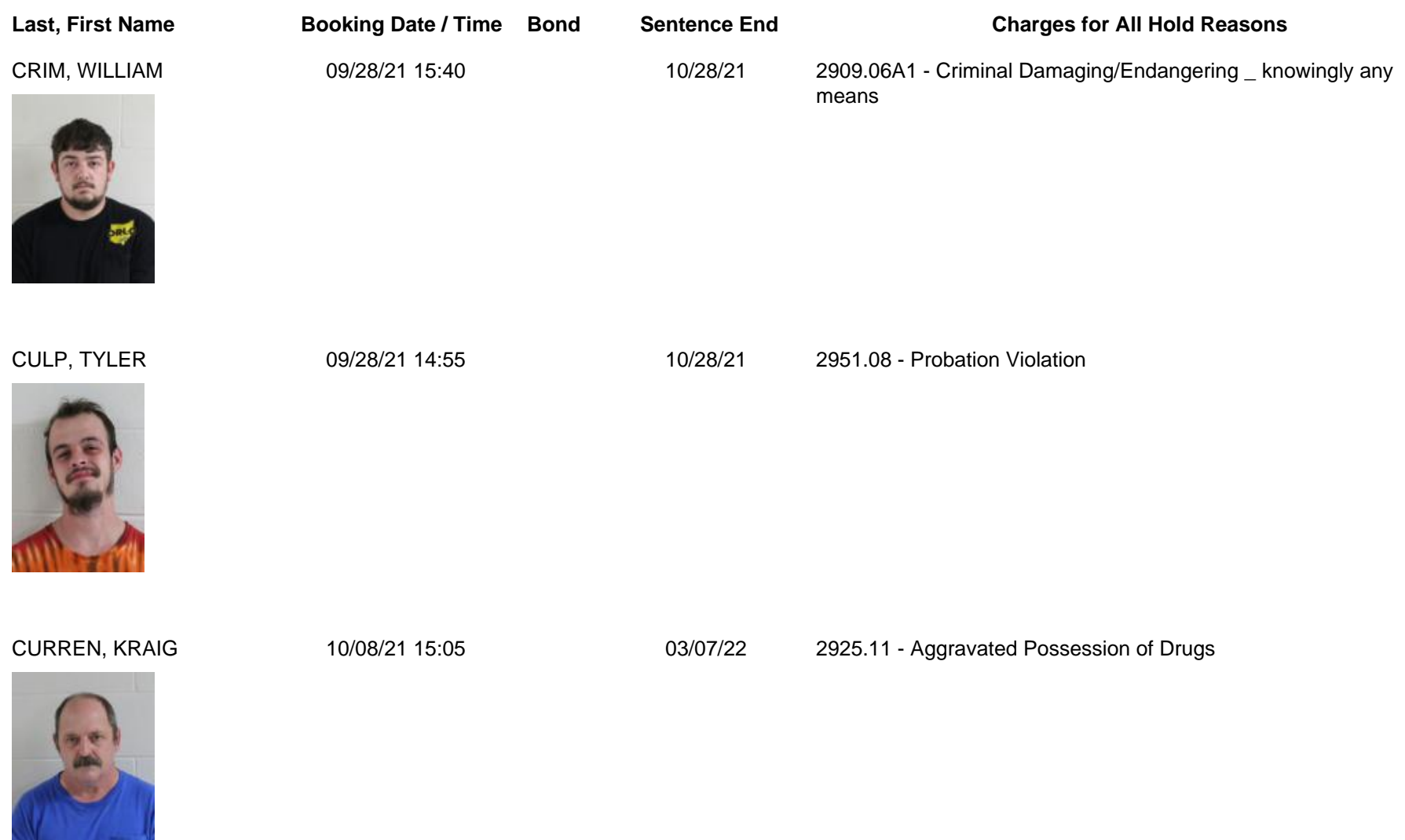

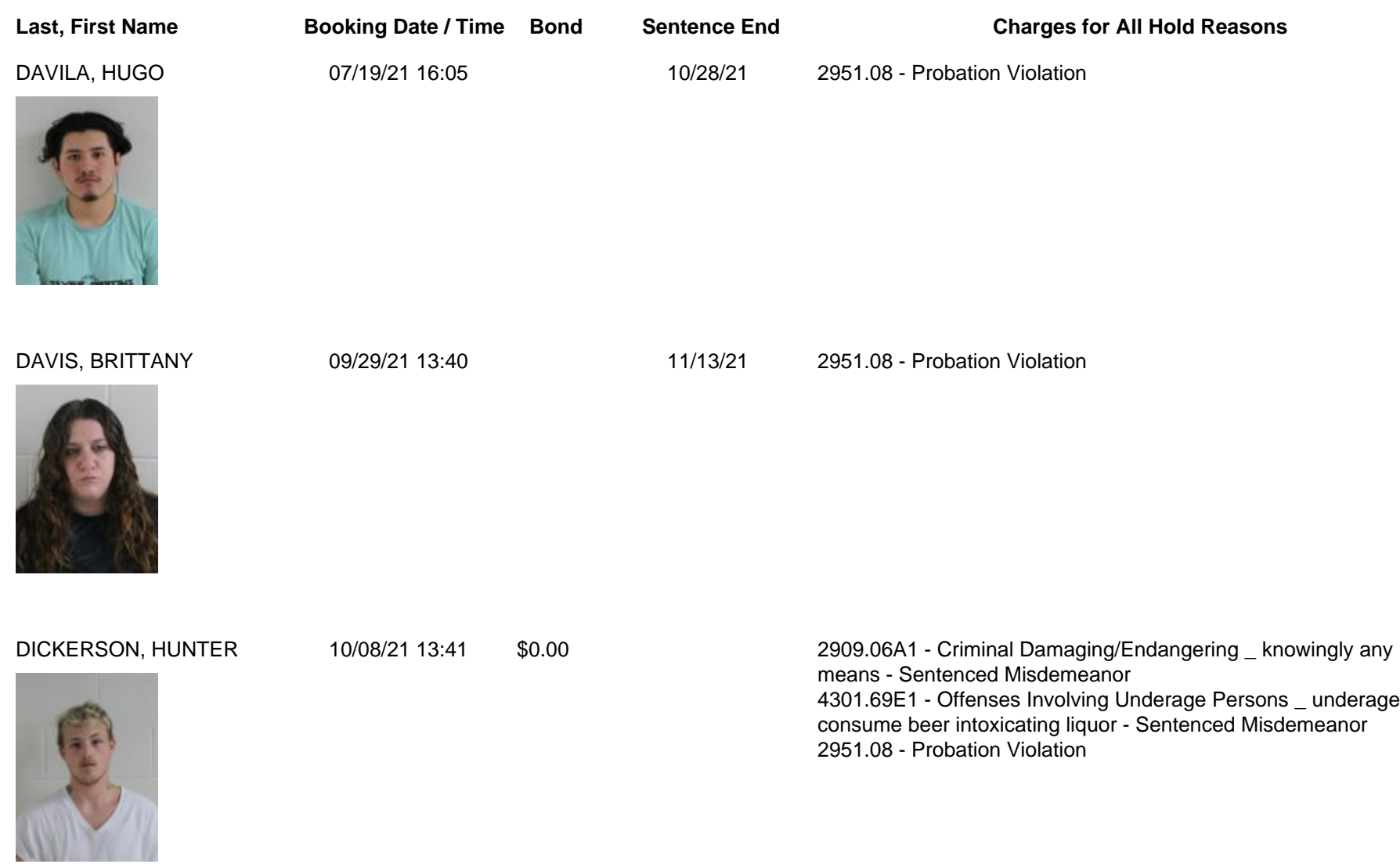

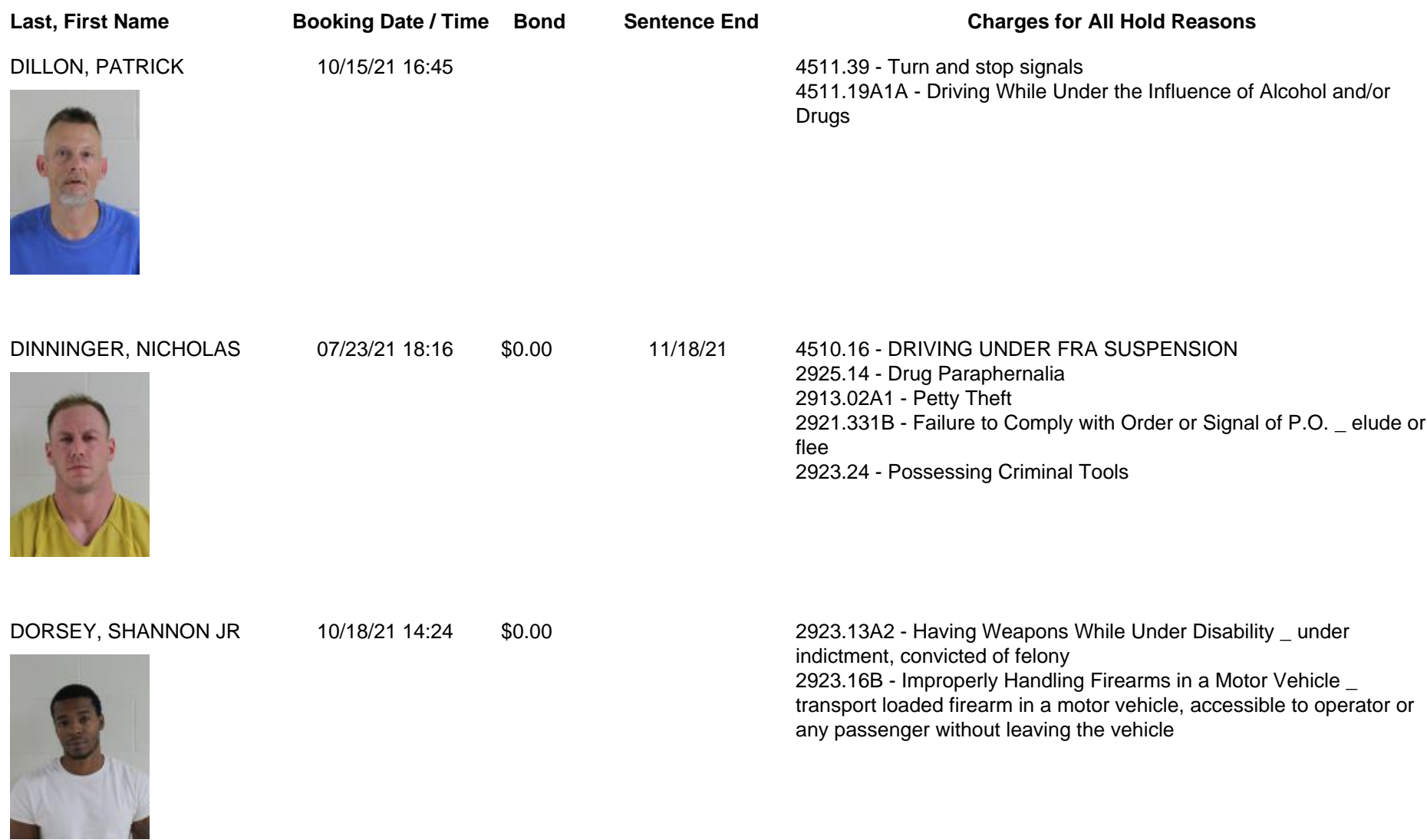

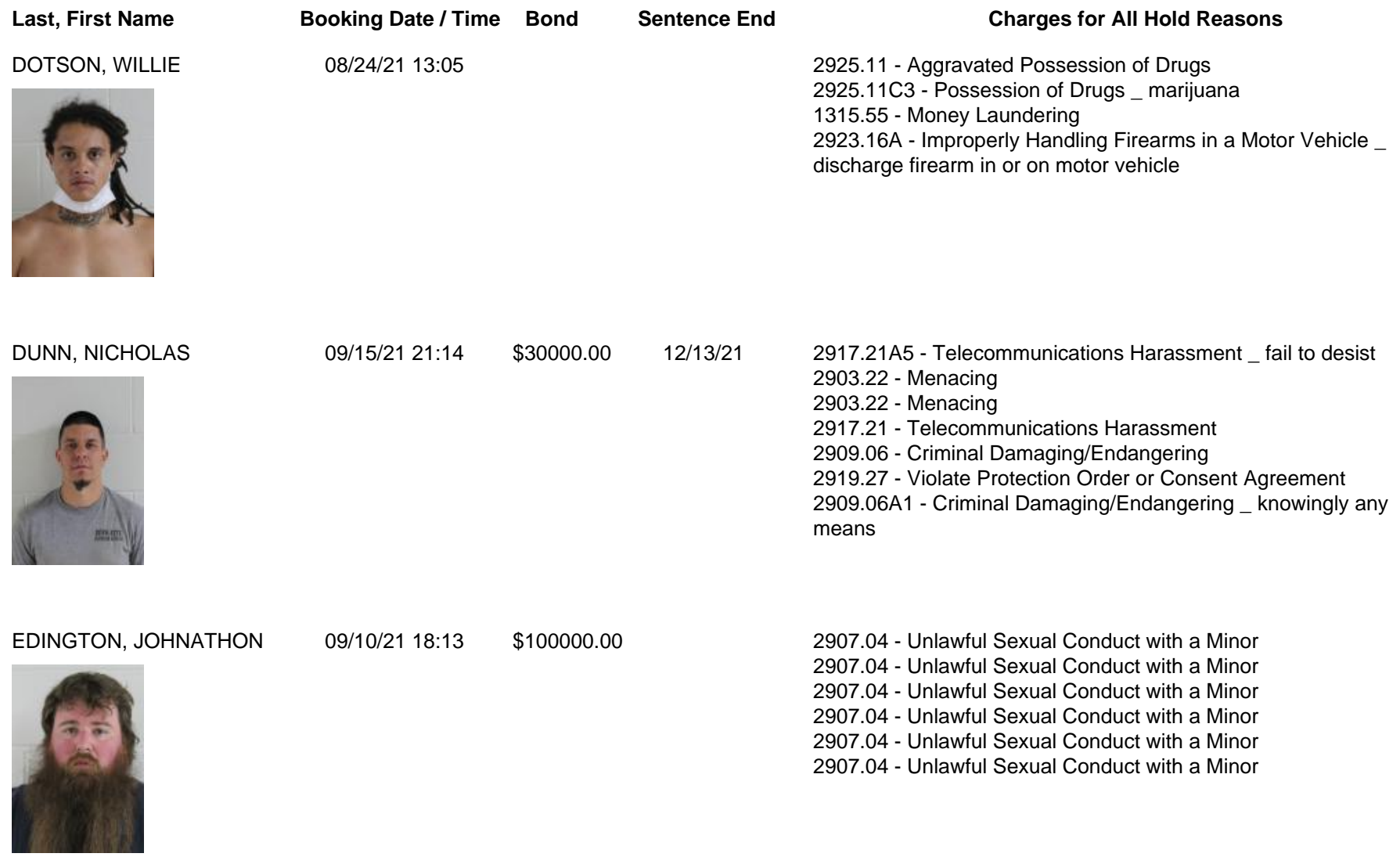

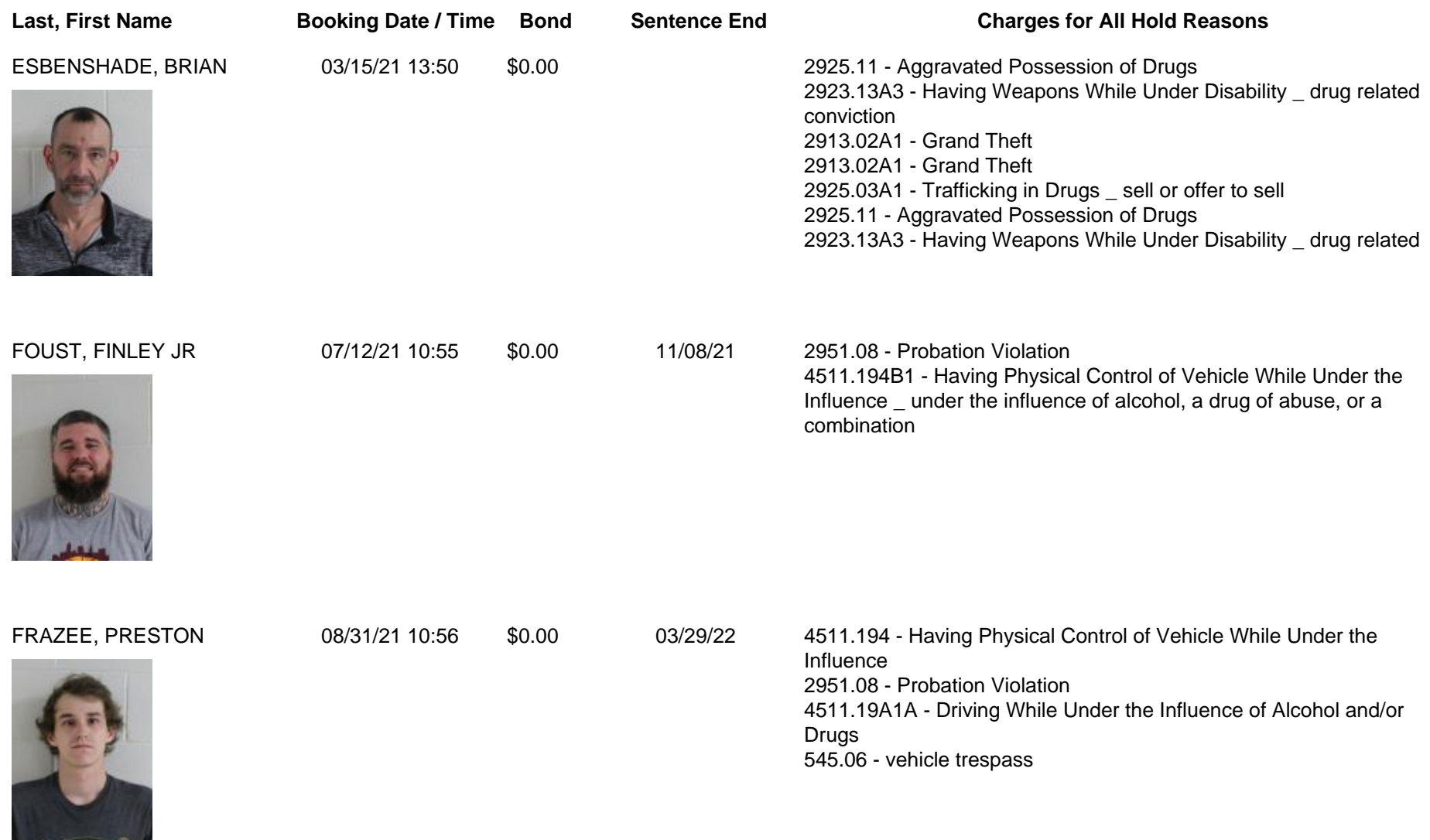

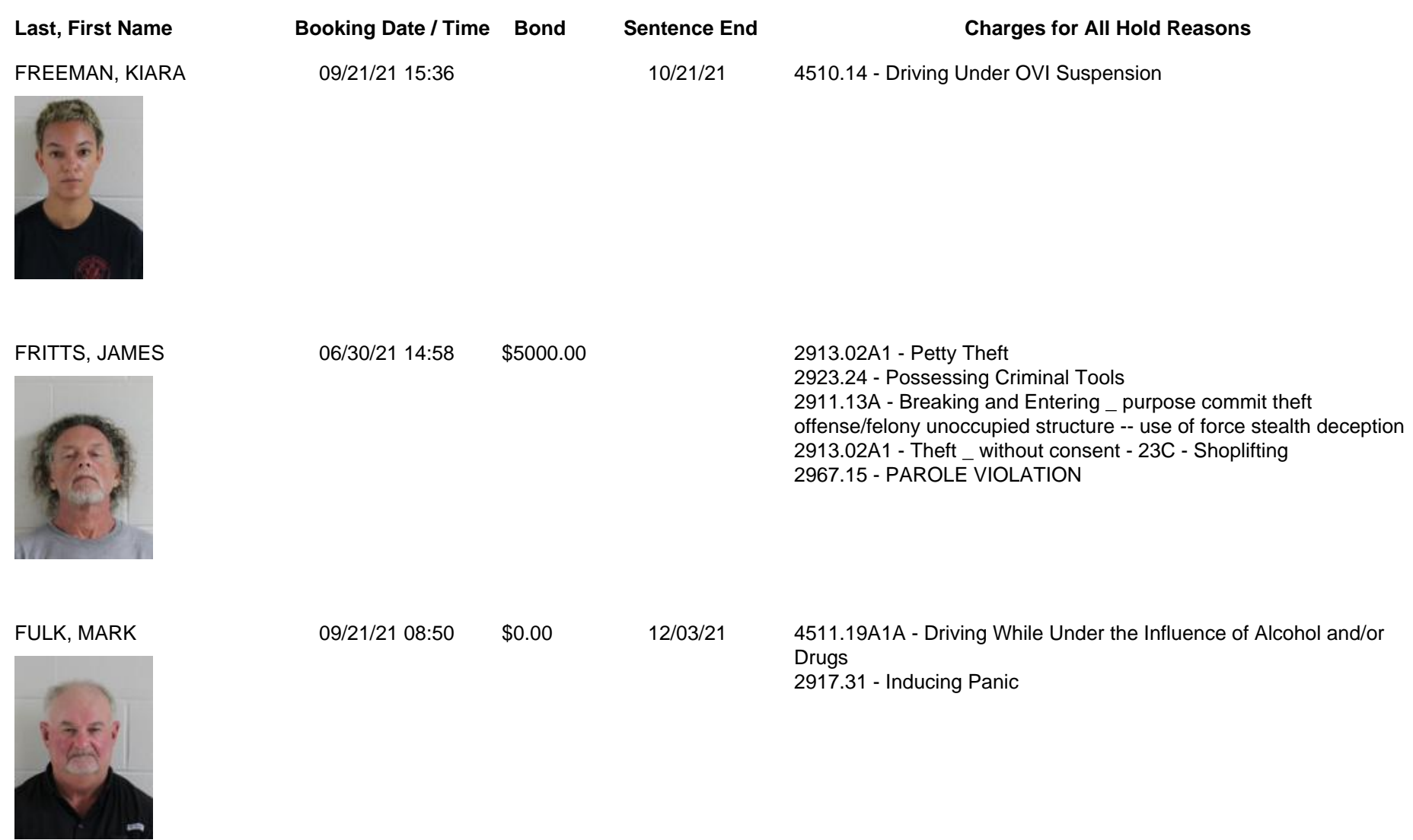

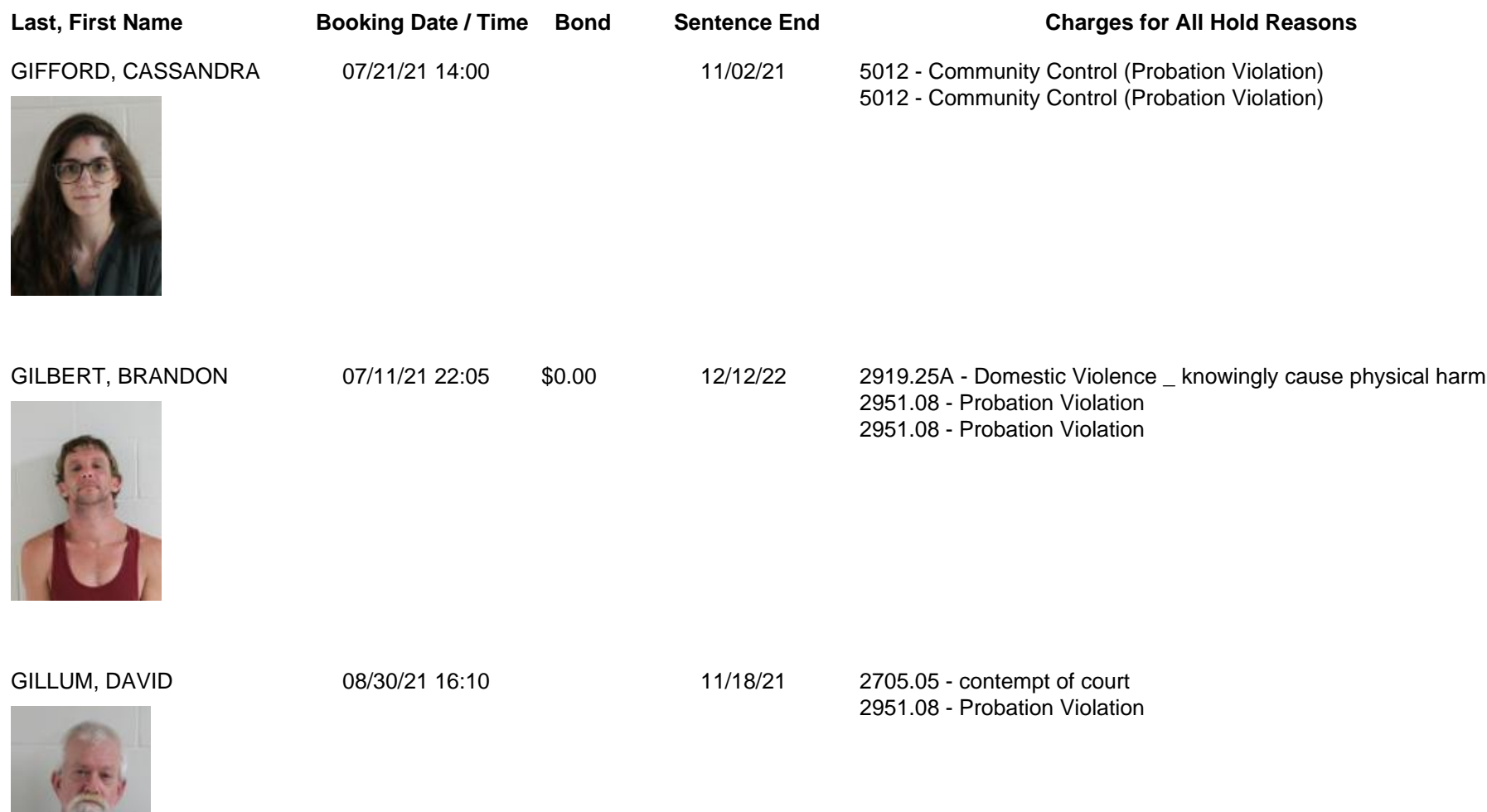

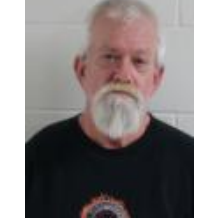

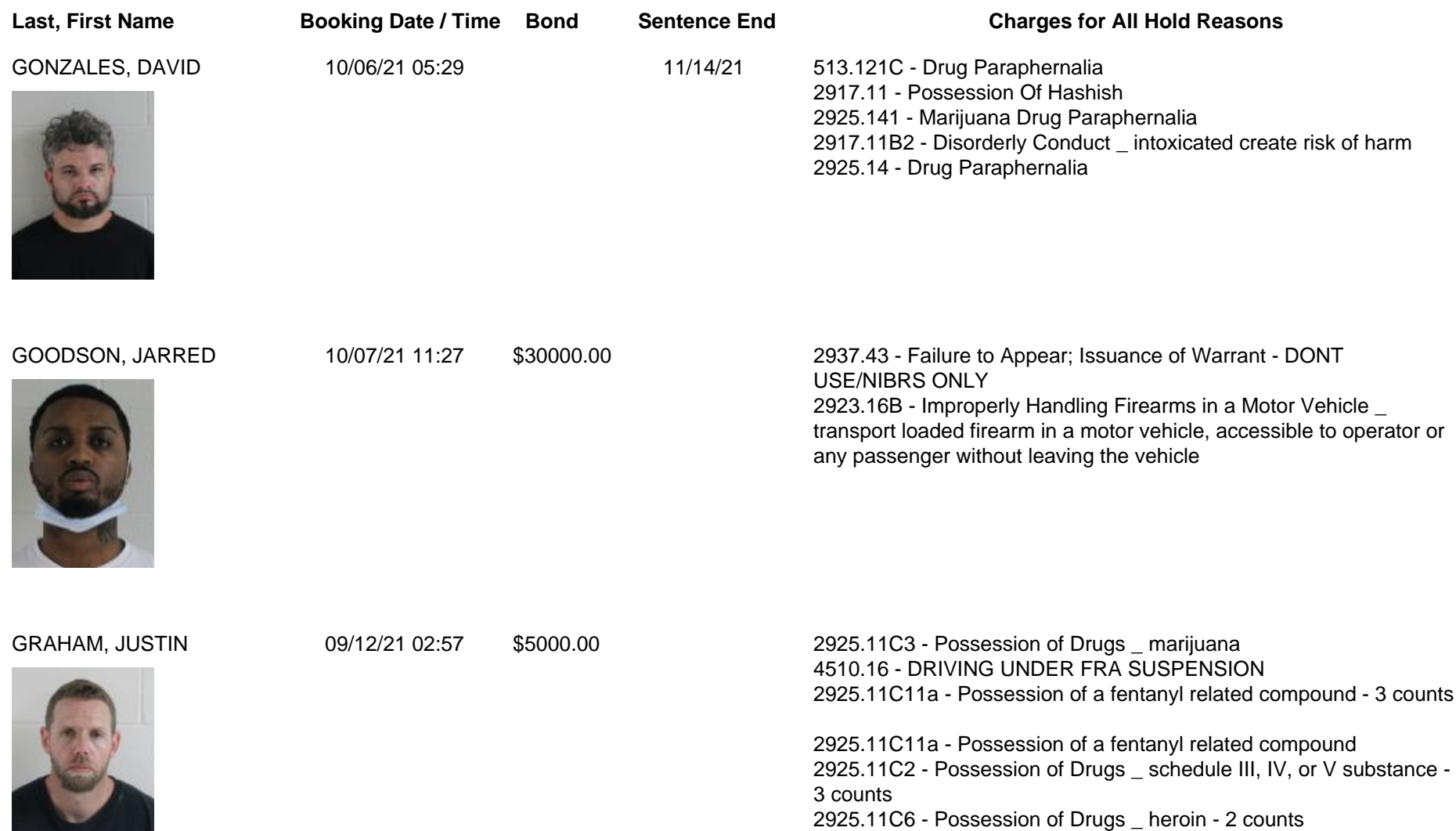

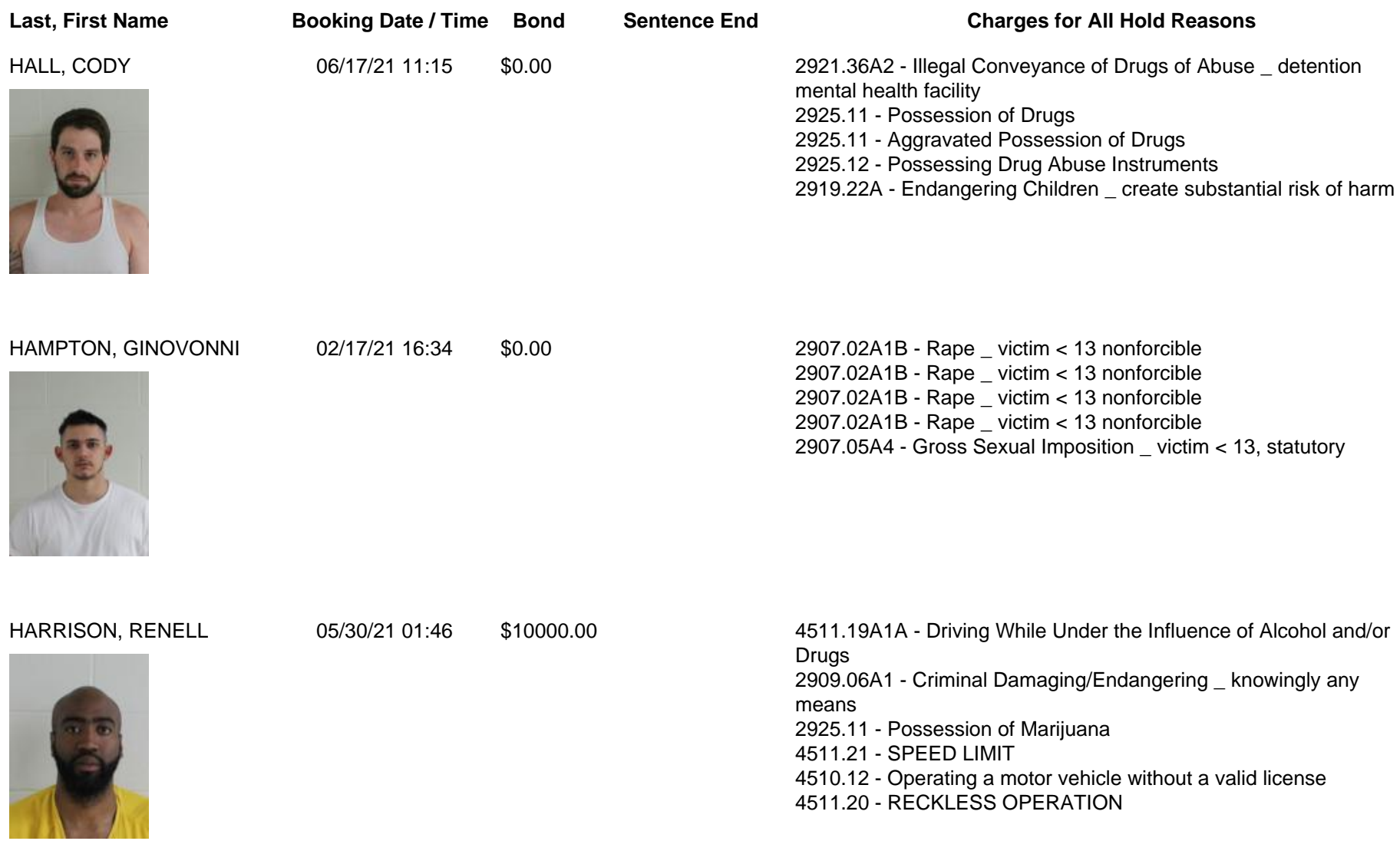

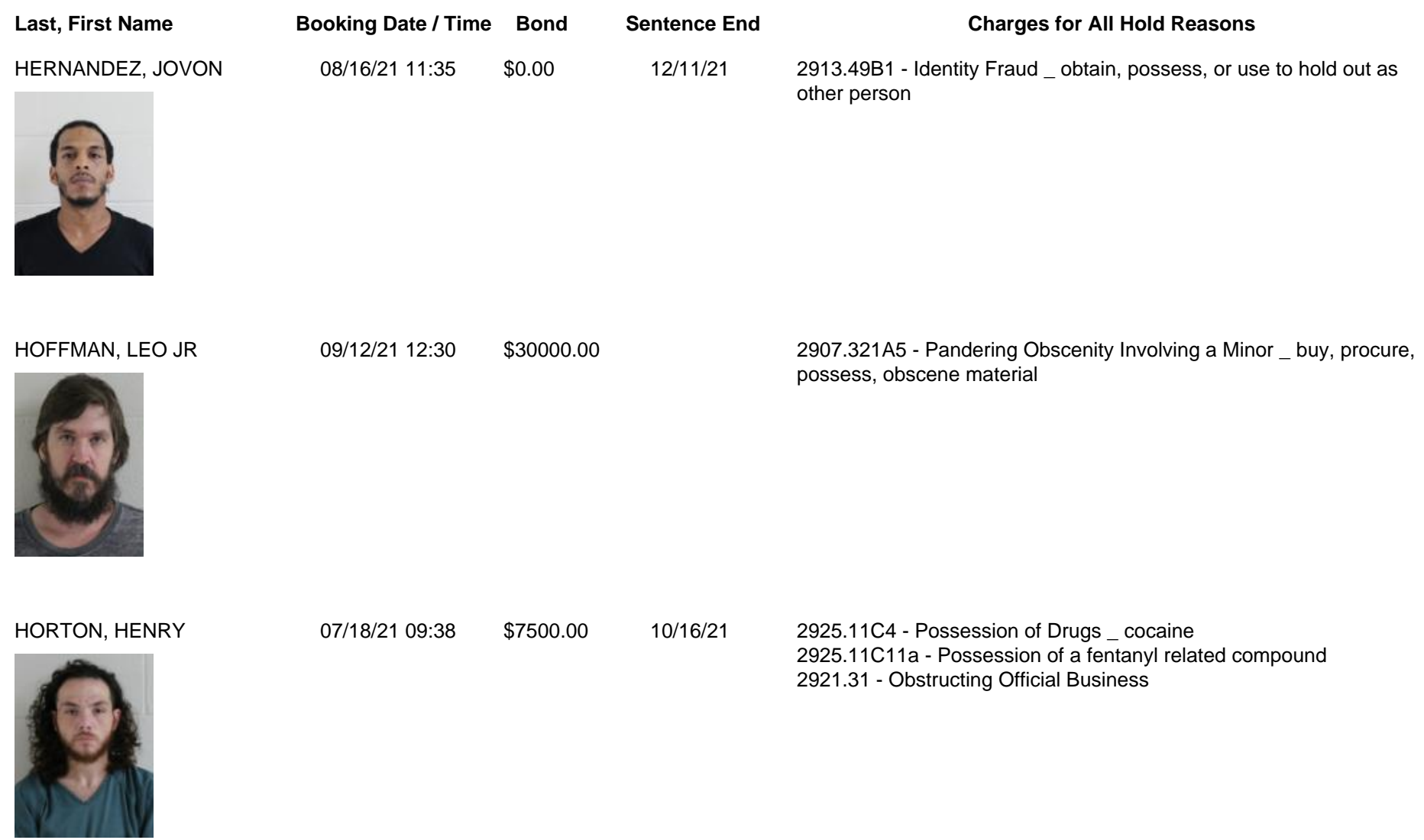

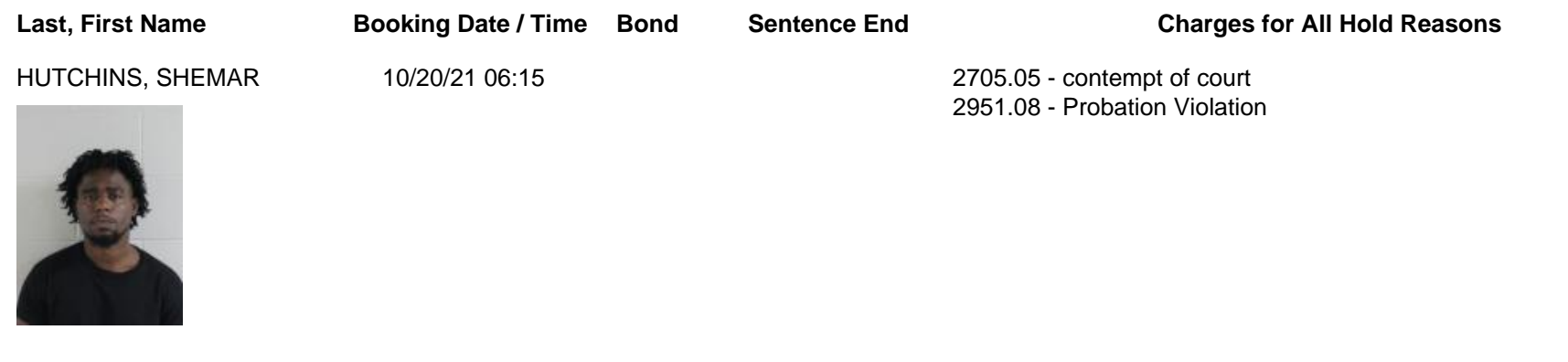

JACKSON, DONALD JR 10/16/21 01:37 \$5000.00 2925.11C11a - Possession of a fentanyl related compound 2925.11C11a - Possession of a fentanyl related compound

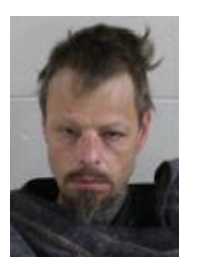

## JEFFERSON, JUANNELL JR 08/31/21 05:42 \$50000.00 2925.11C1 - Possession of Drugs \_ schedule I or II substance

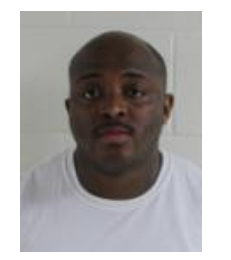

Page 18 of 40

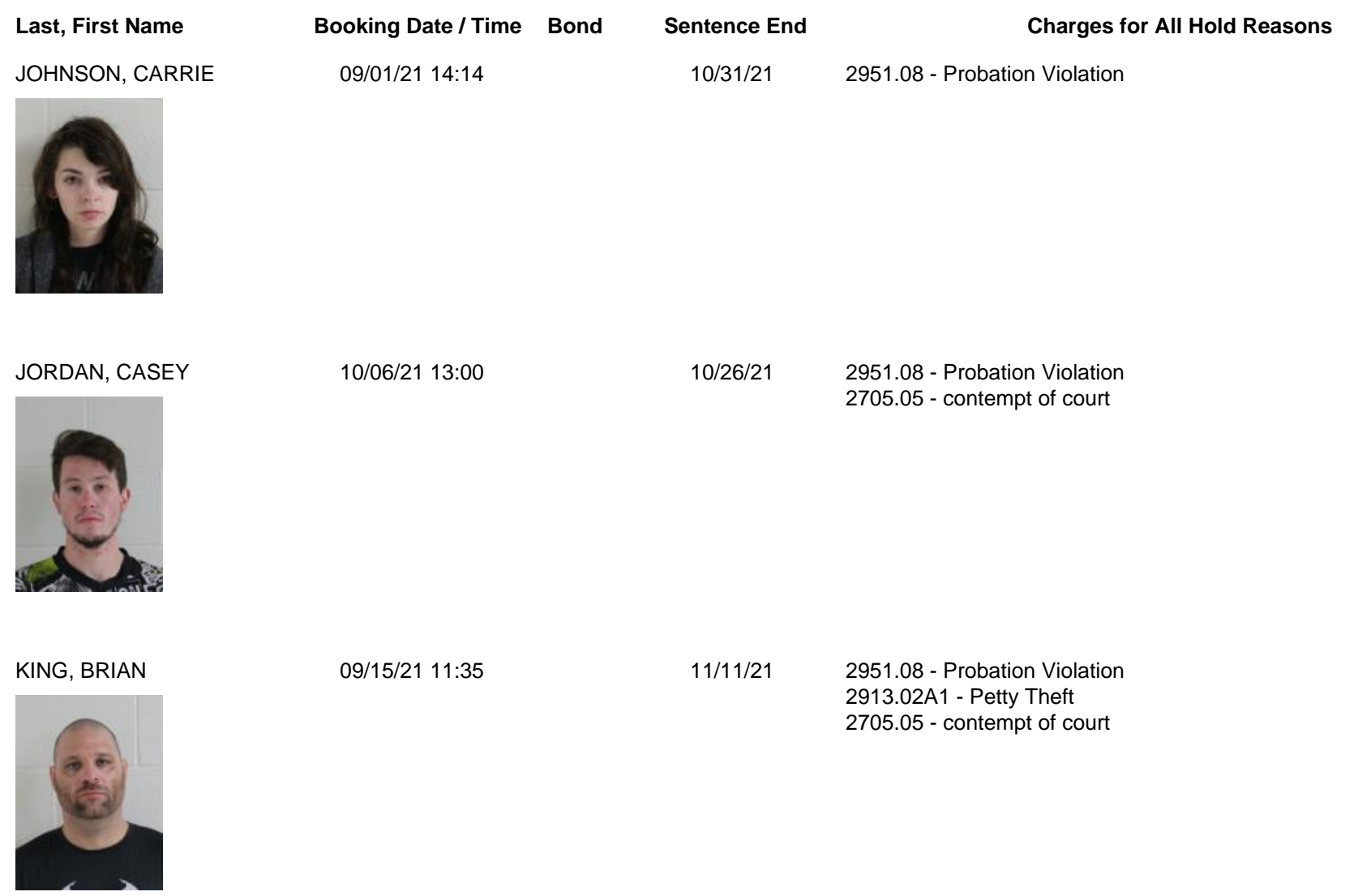

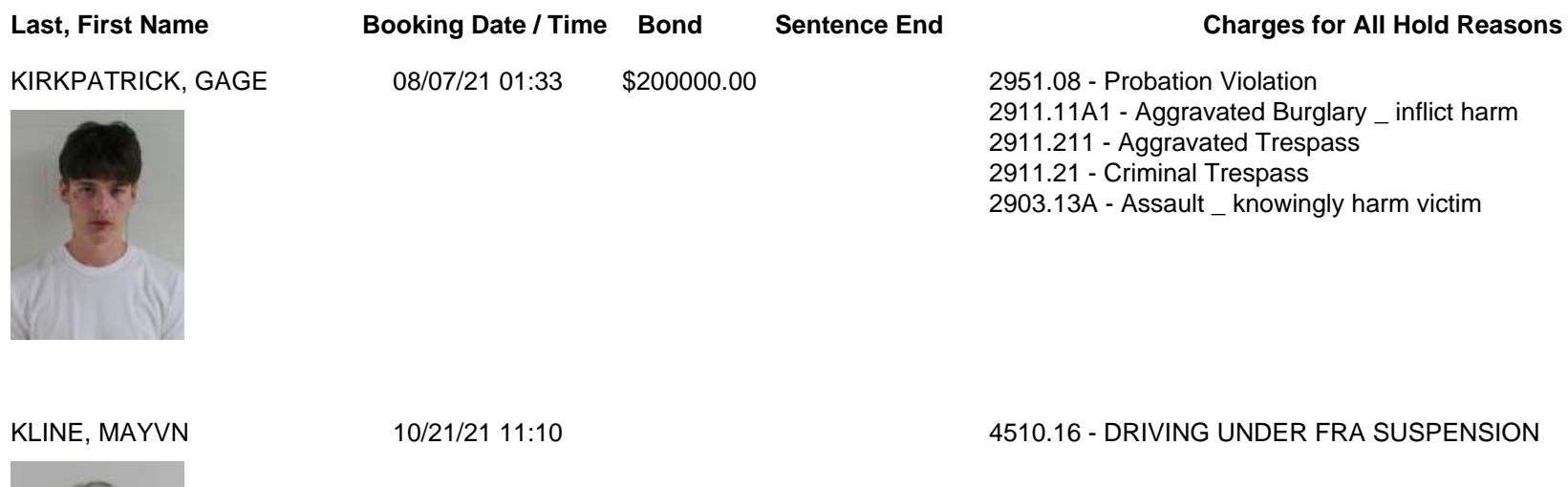

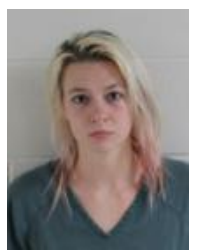

KOCHER, CODY 07/13/21 14:23 \$0.00 2925.11C6 - Possession of Drugs \_ heroin

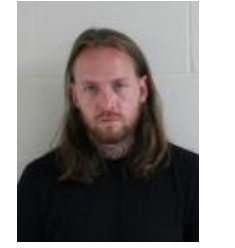

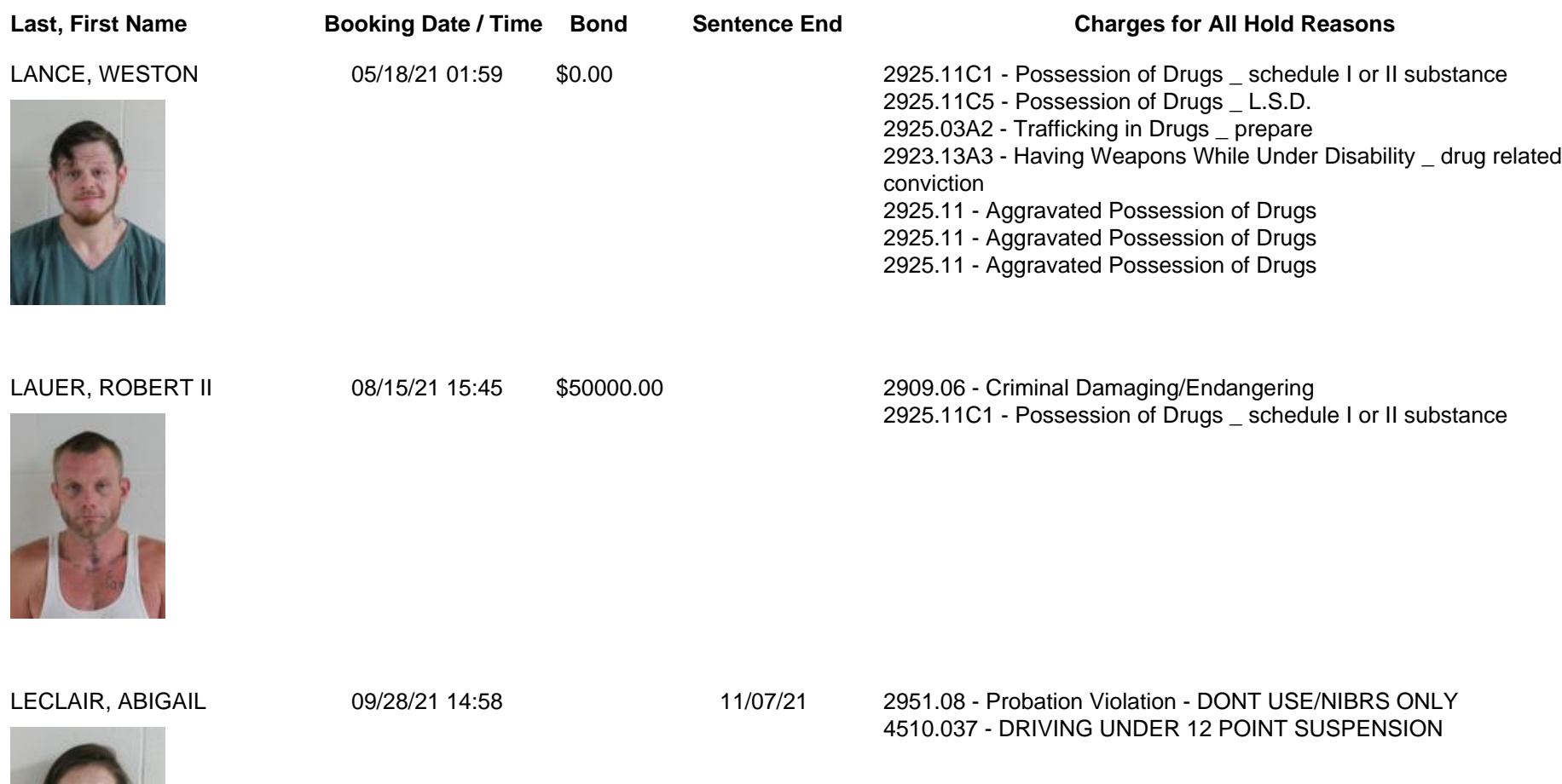

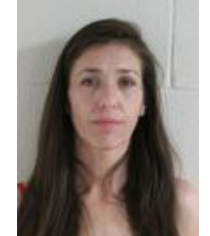

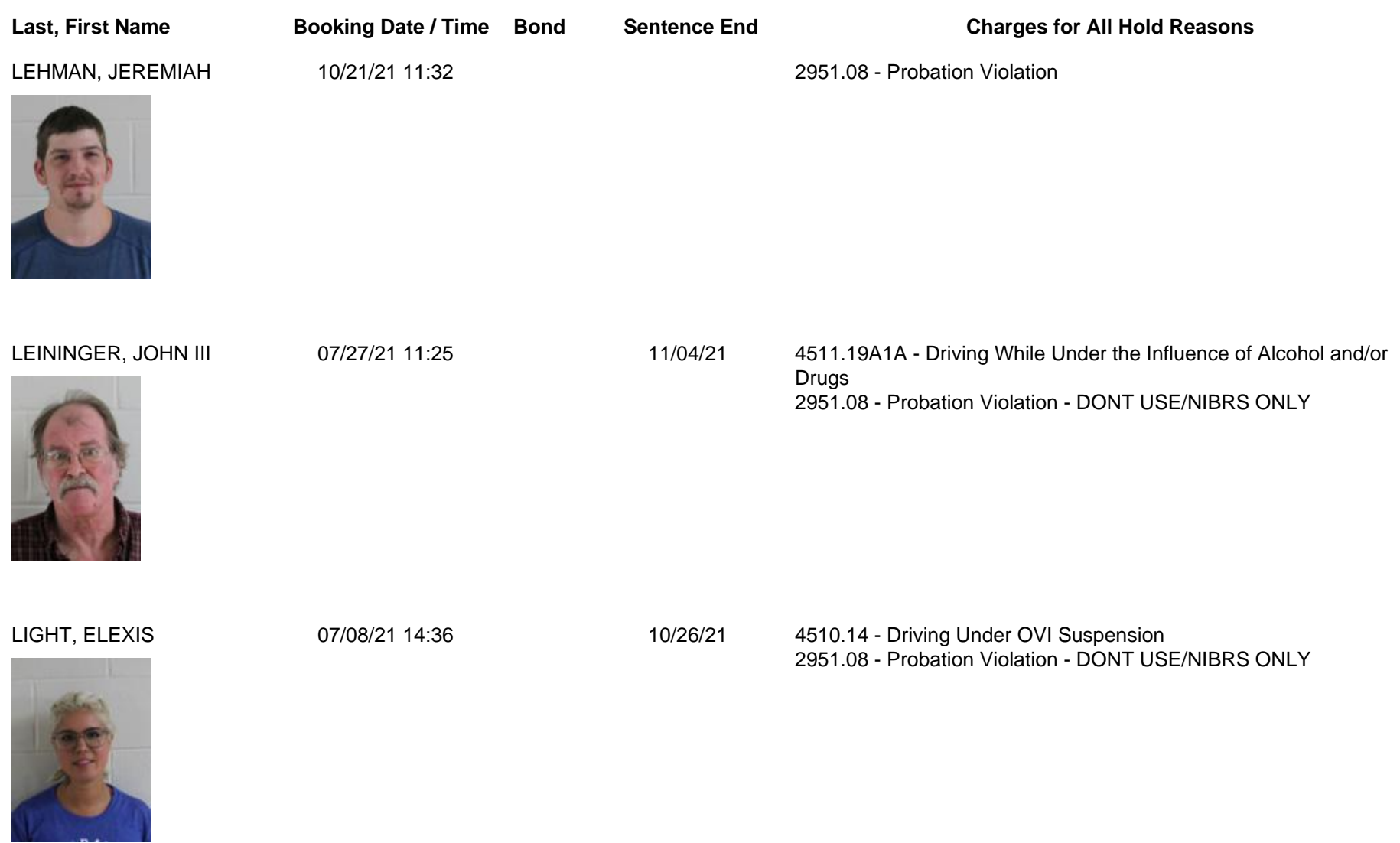

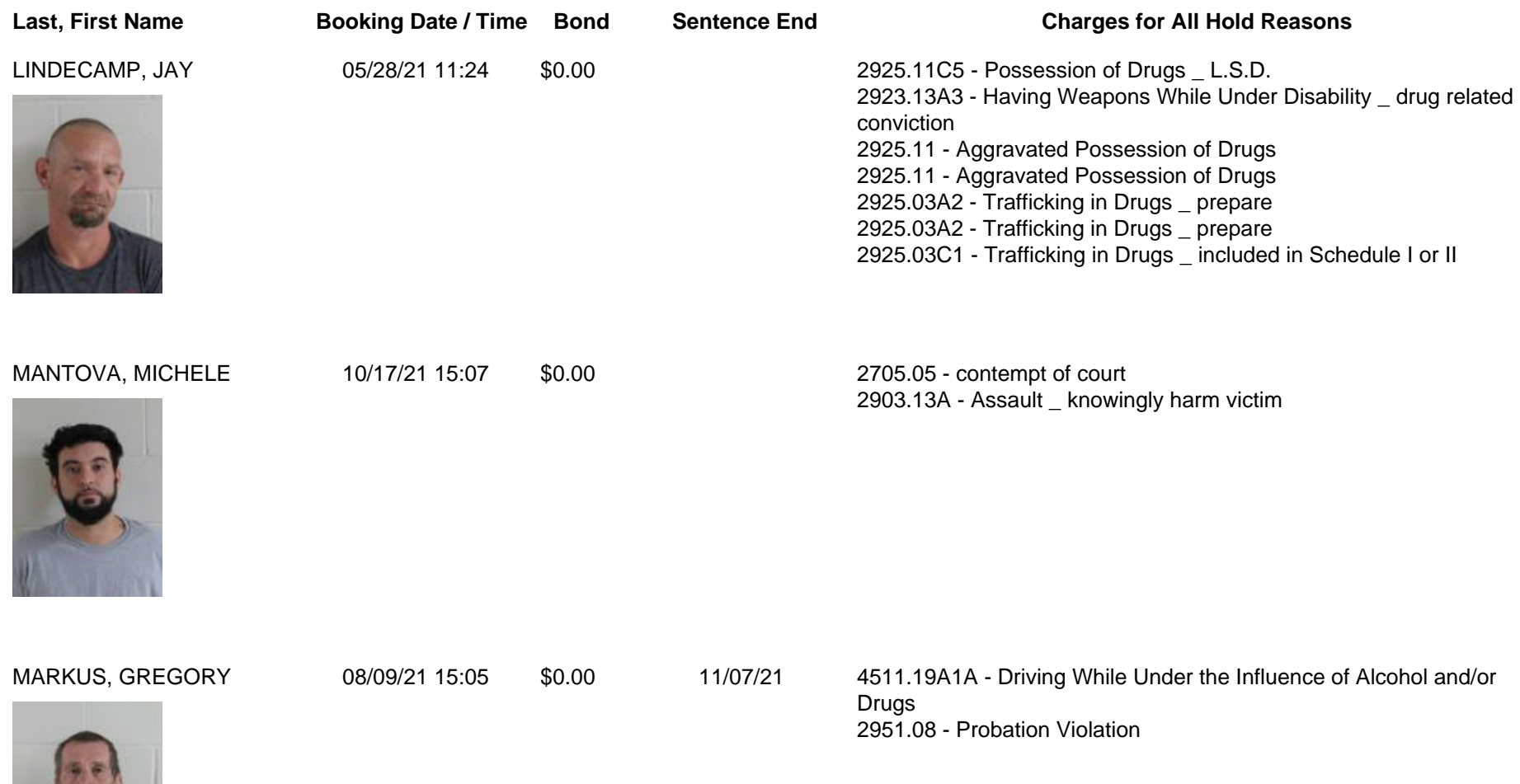

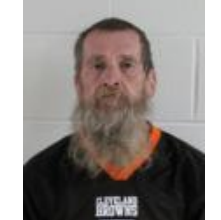

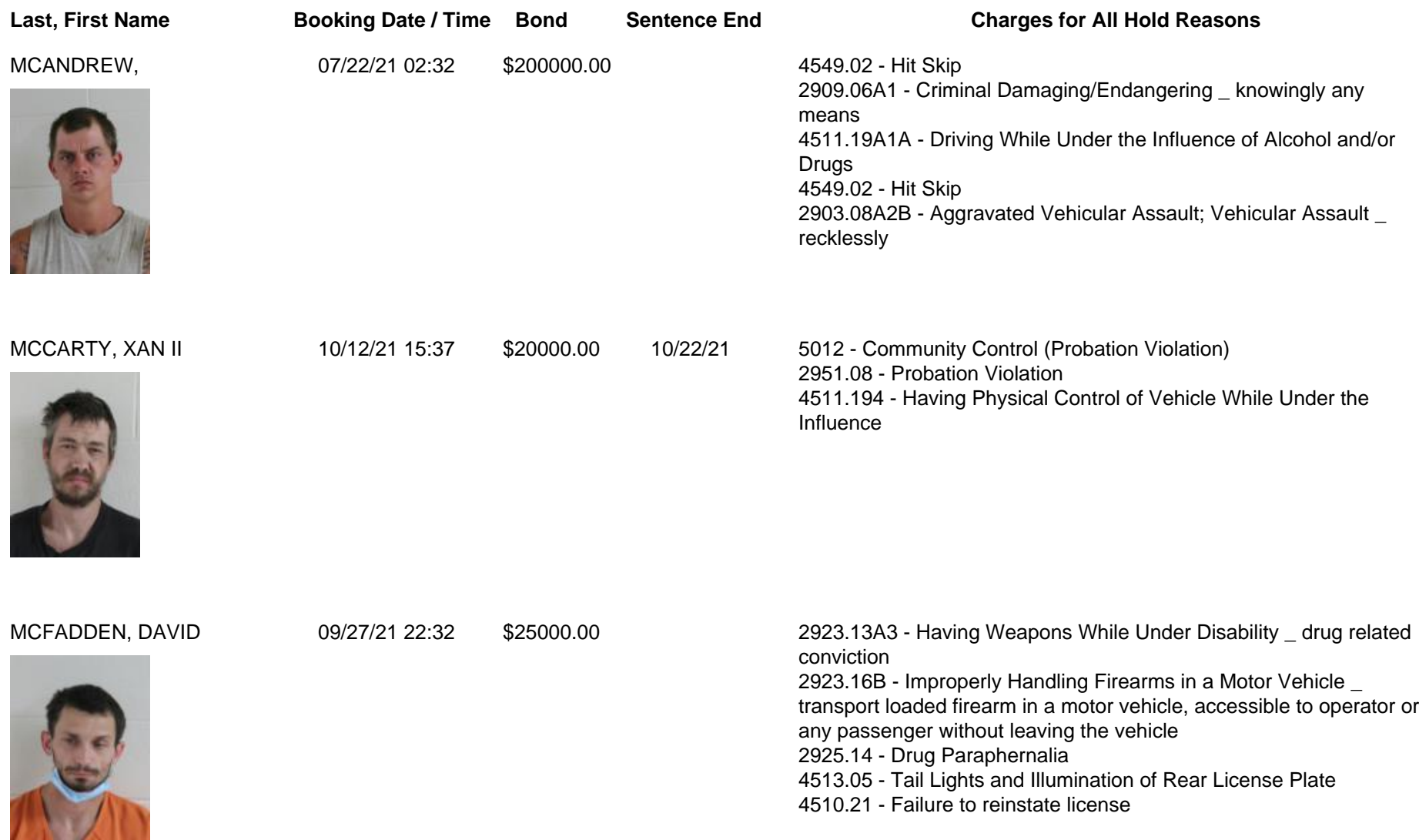

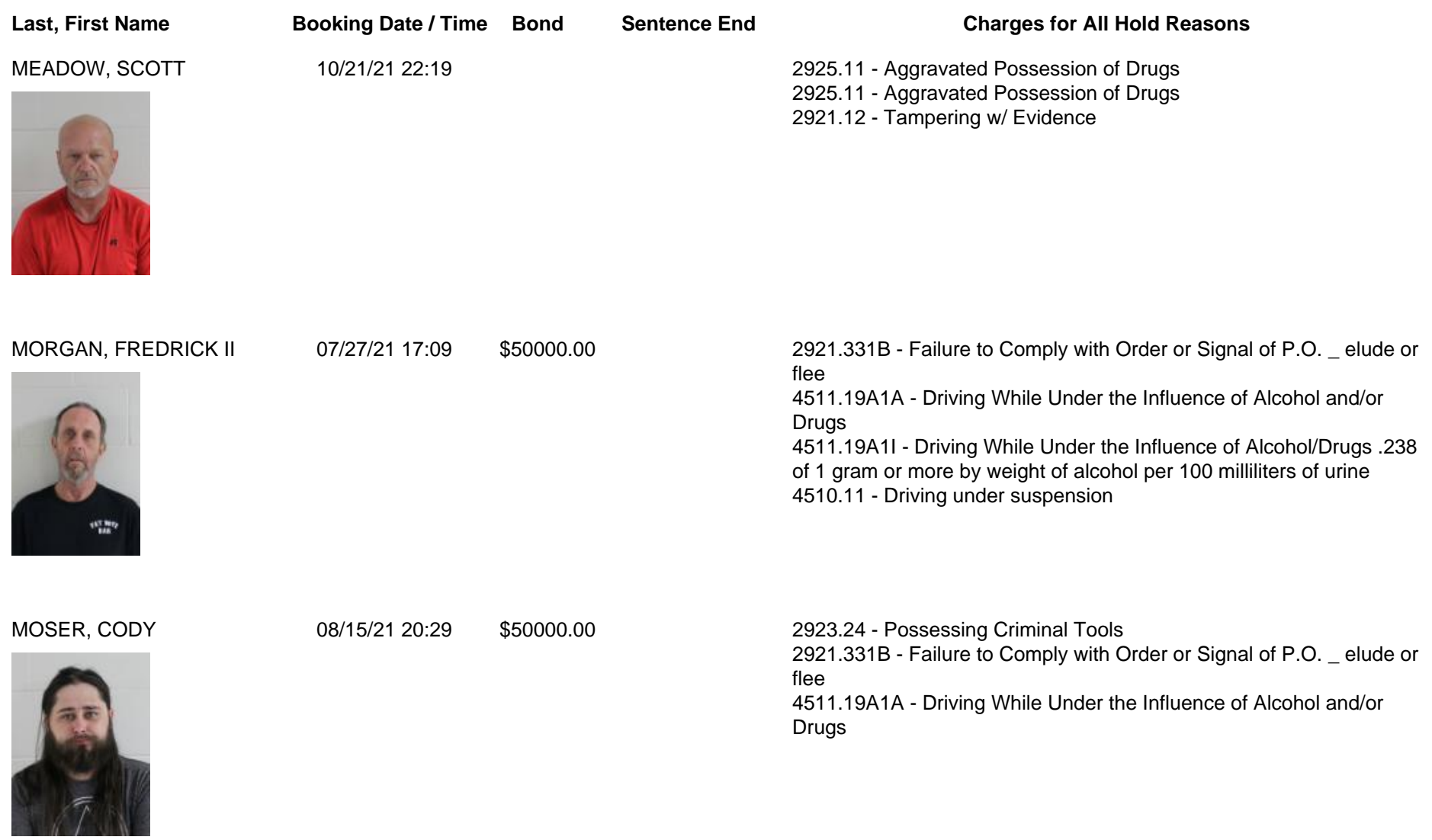

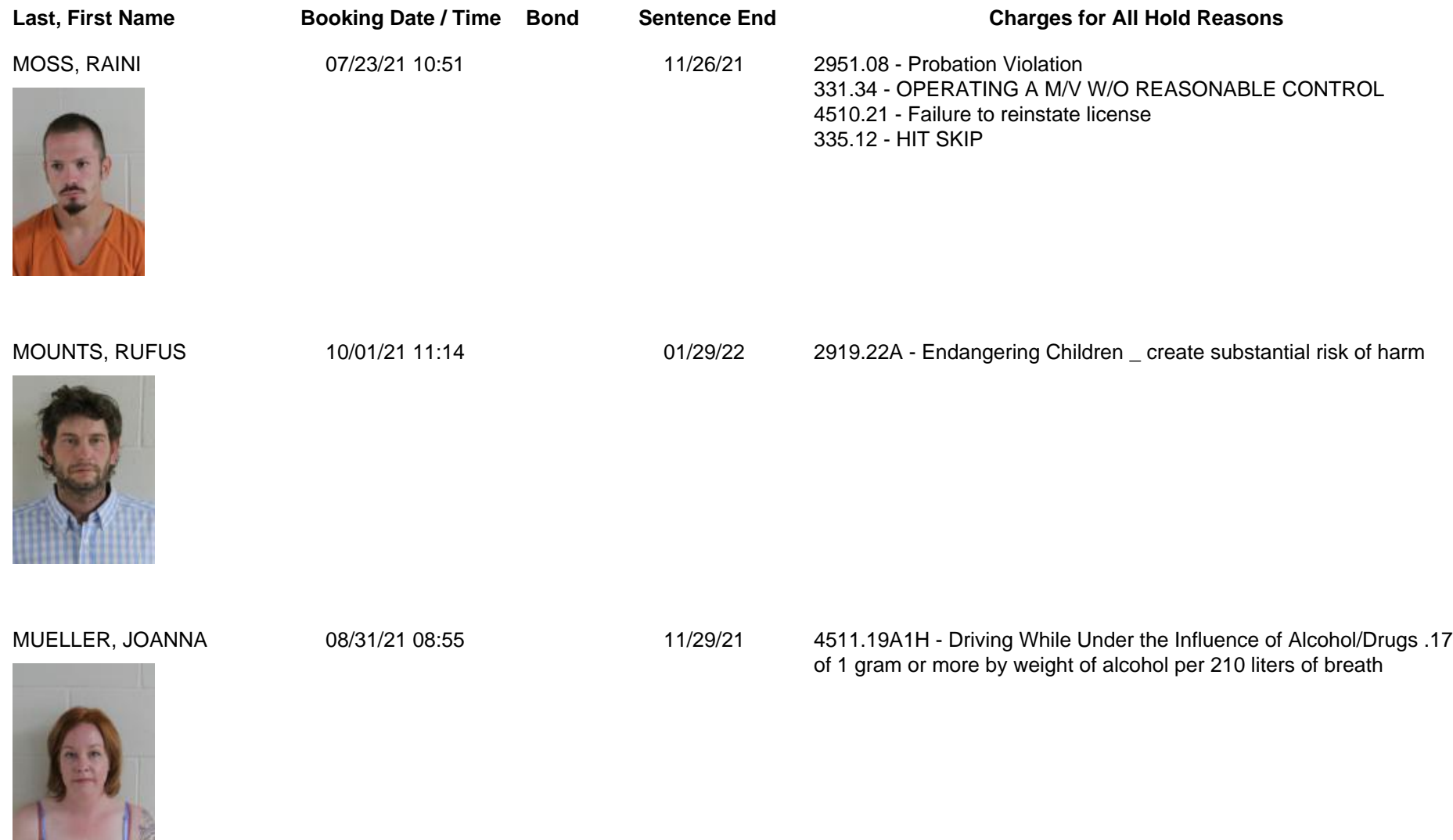

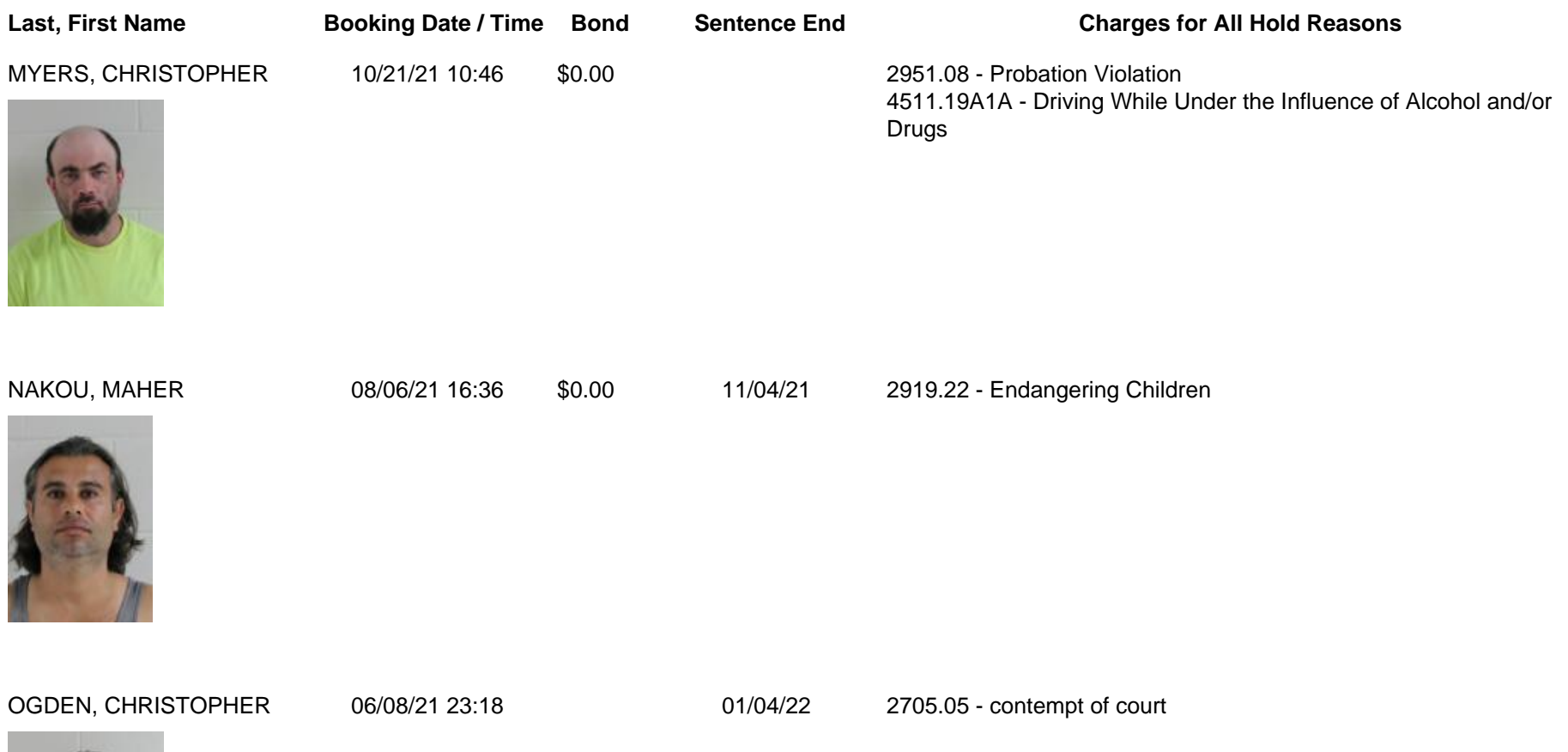

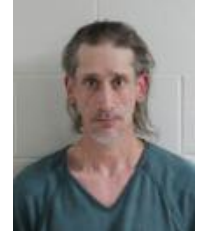

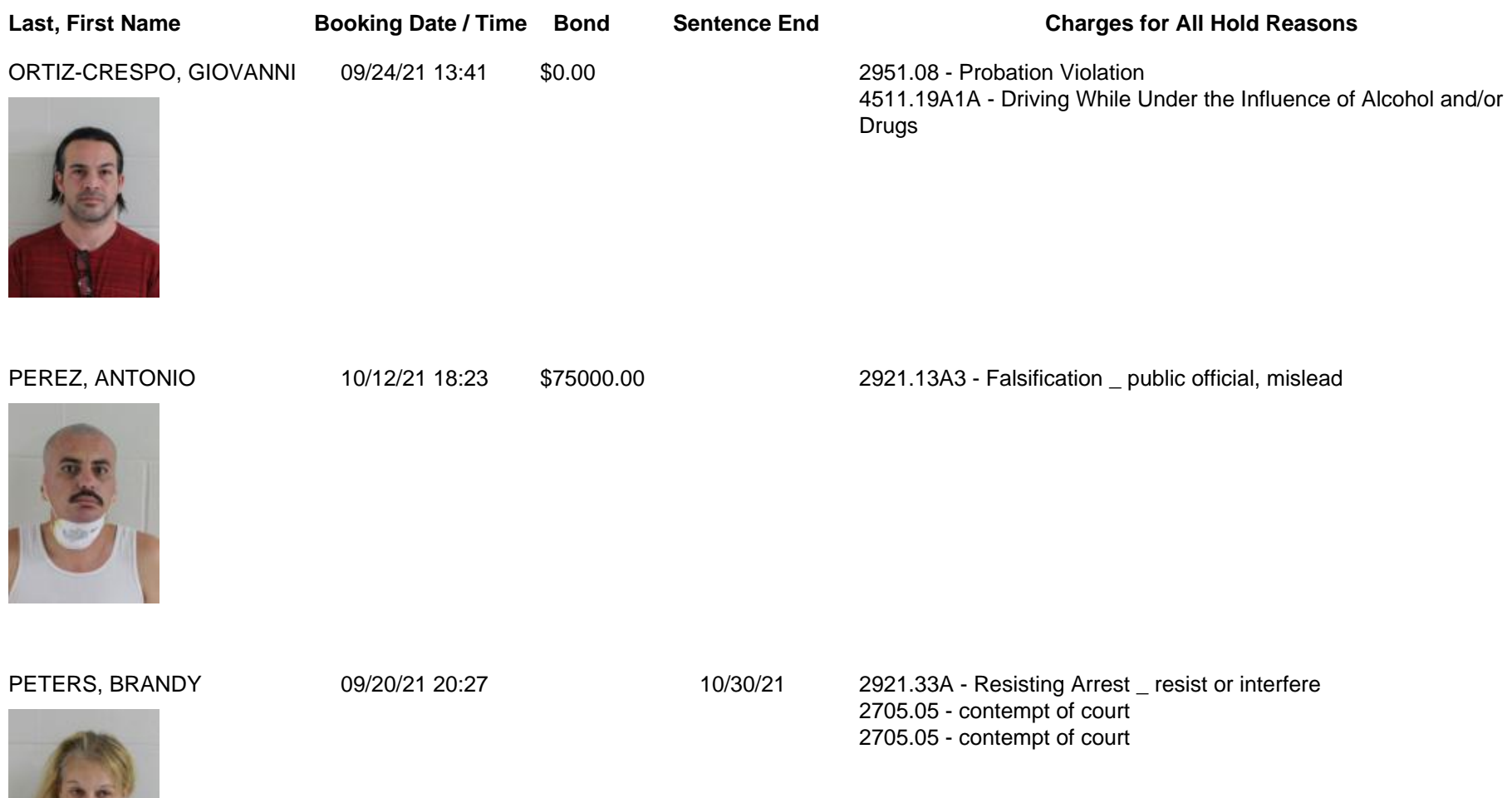

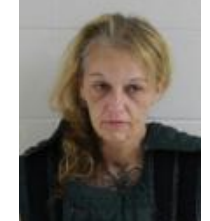

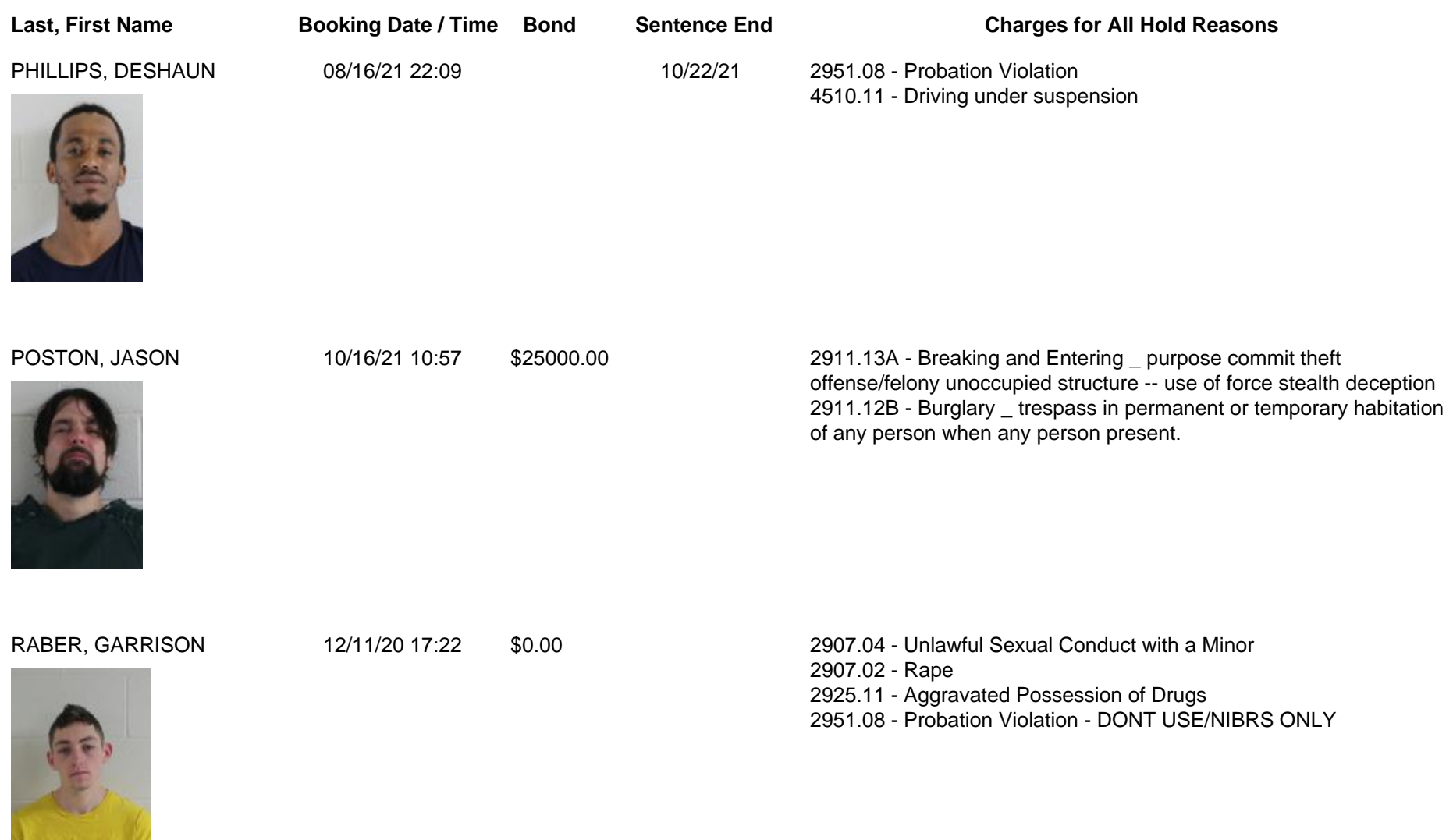

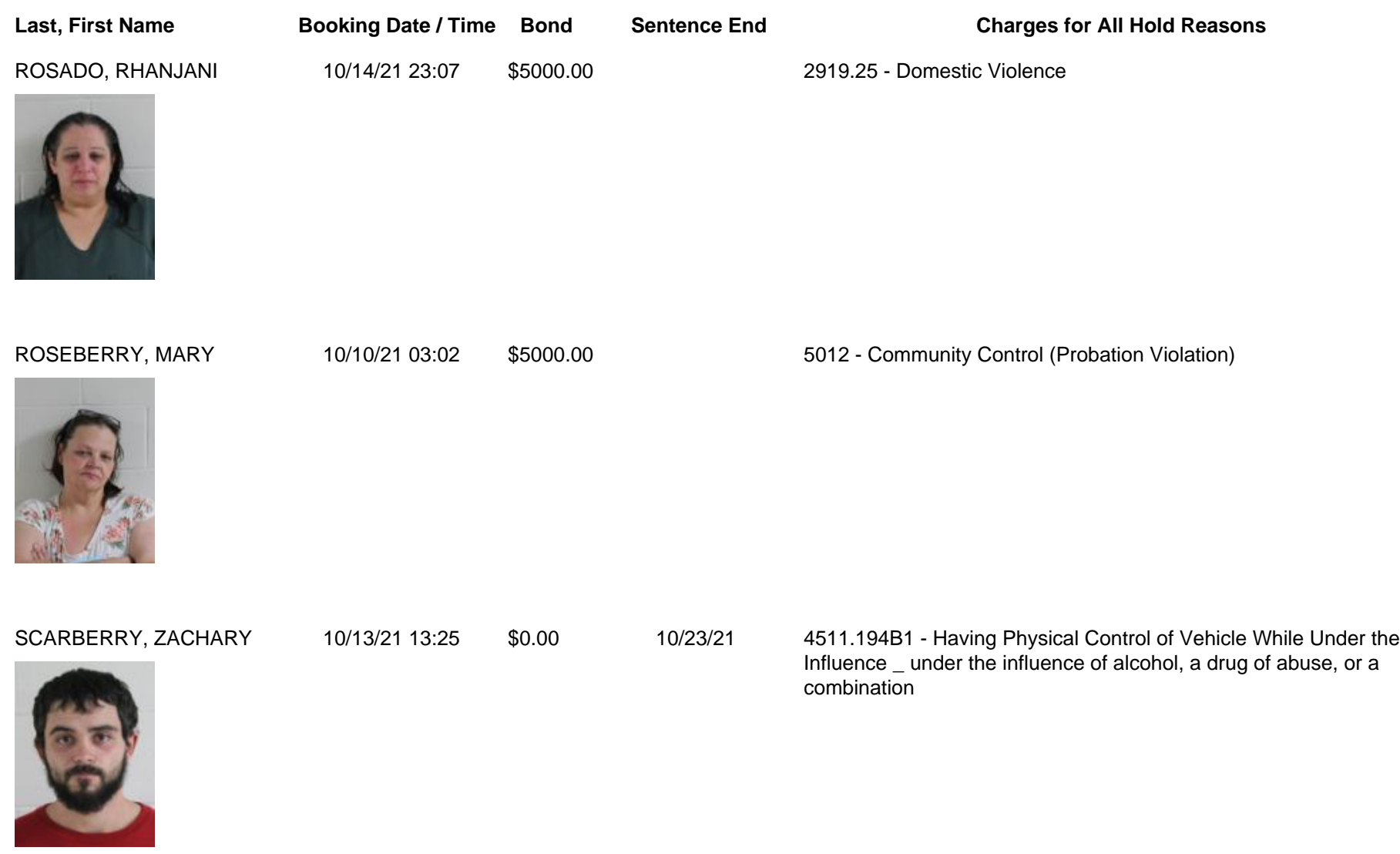

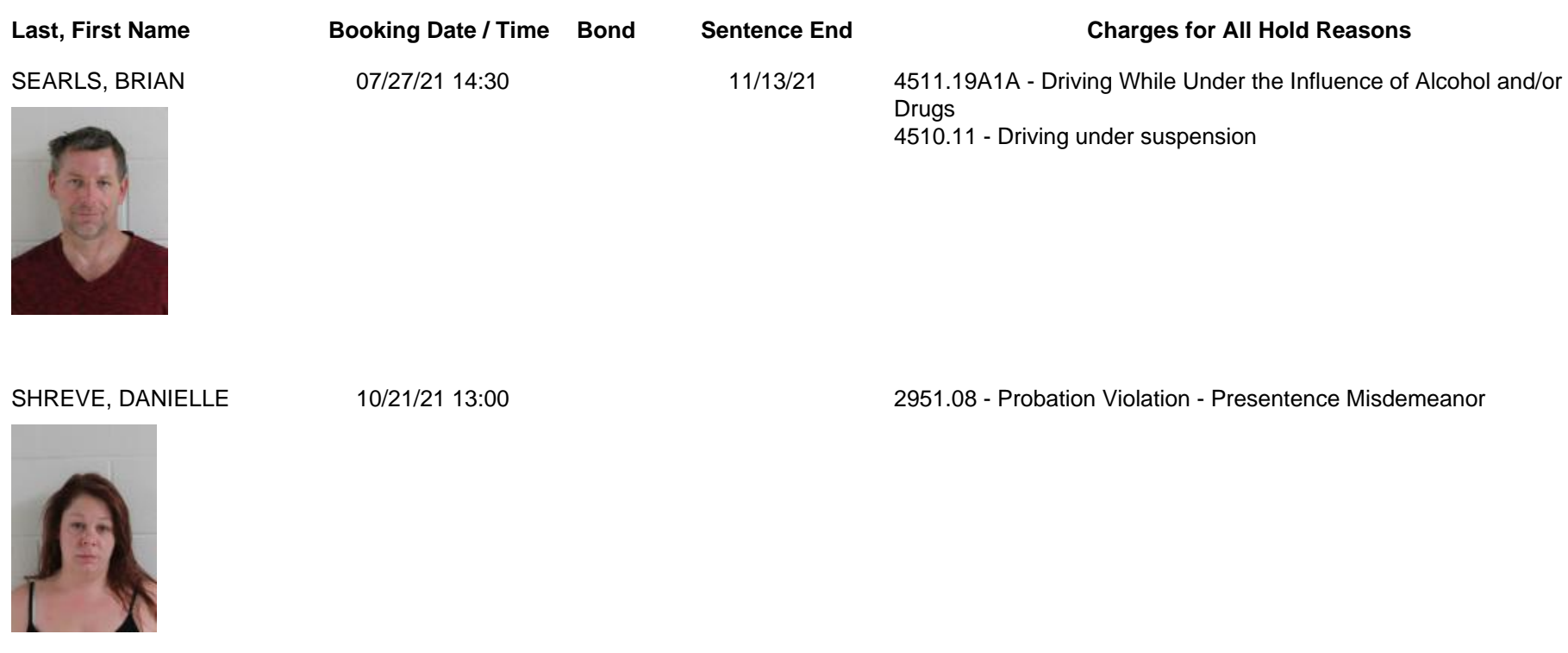

SIESEL, ABBEY 09/30/21 11:54 \$7500.00 5012 - Community Control (Probation Violation)

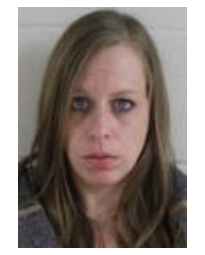

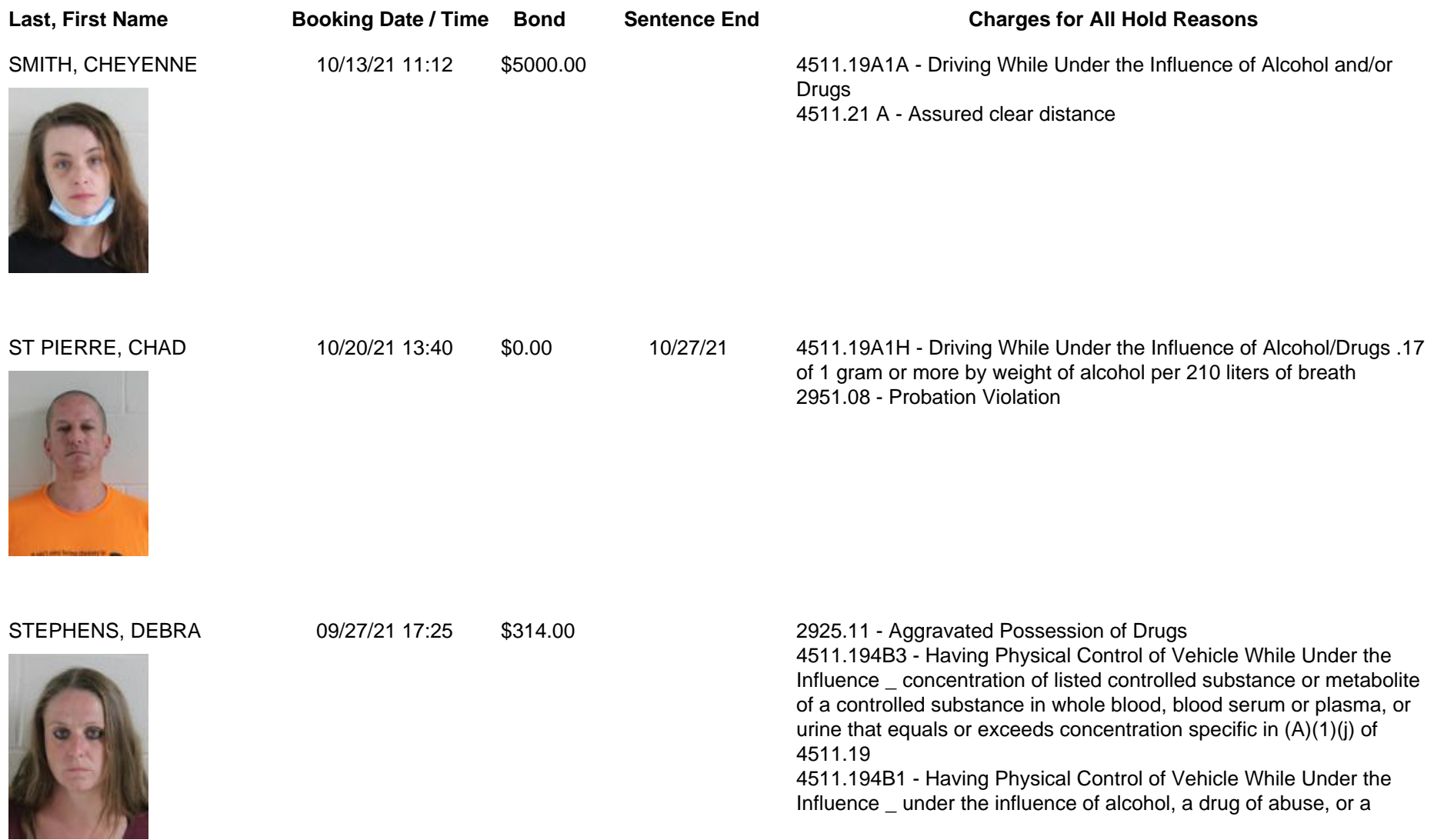

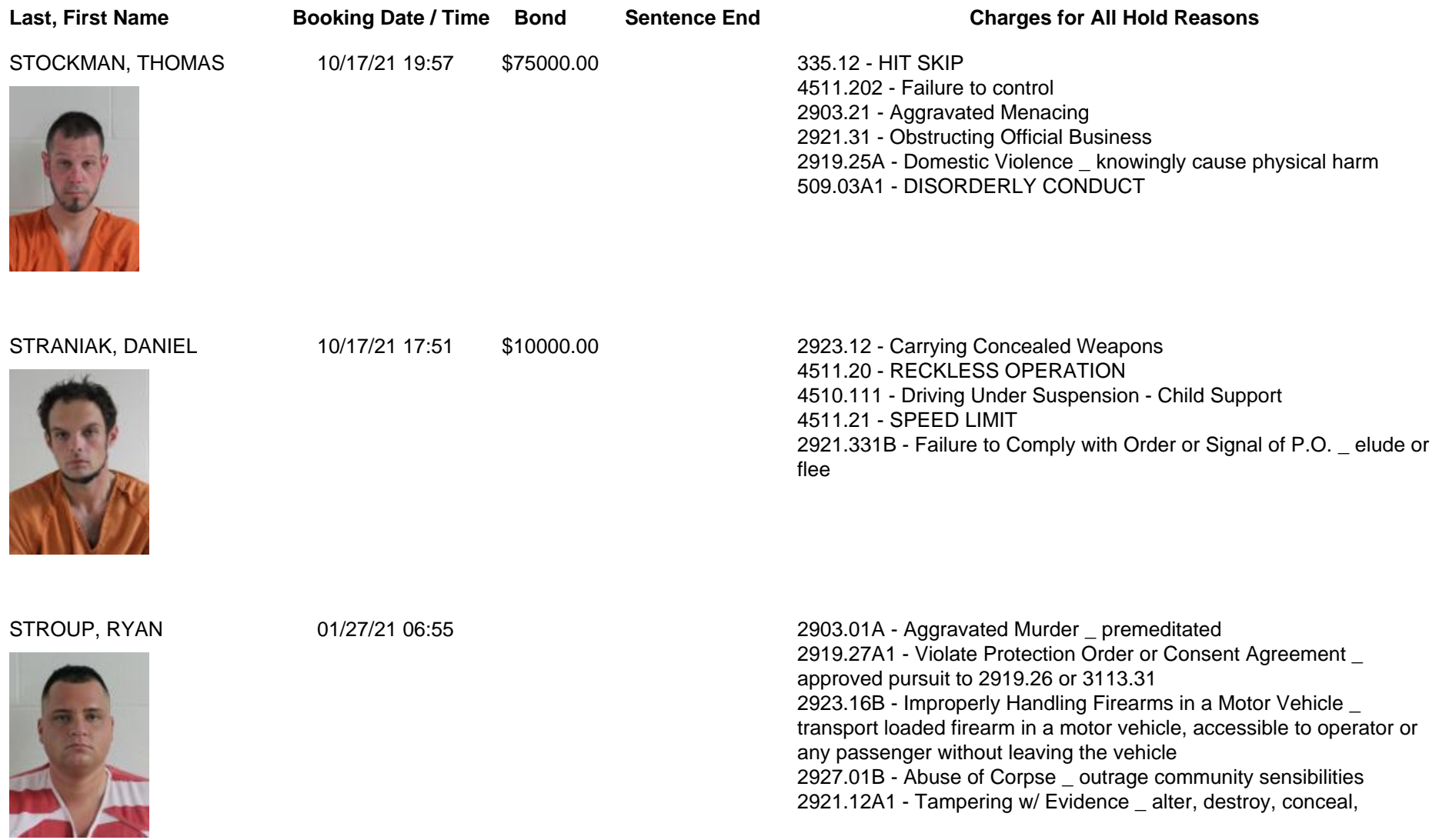

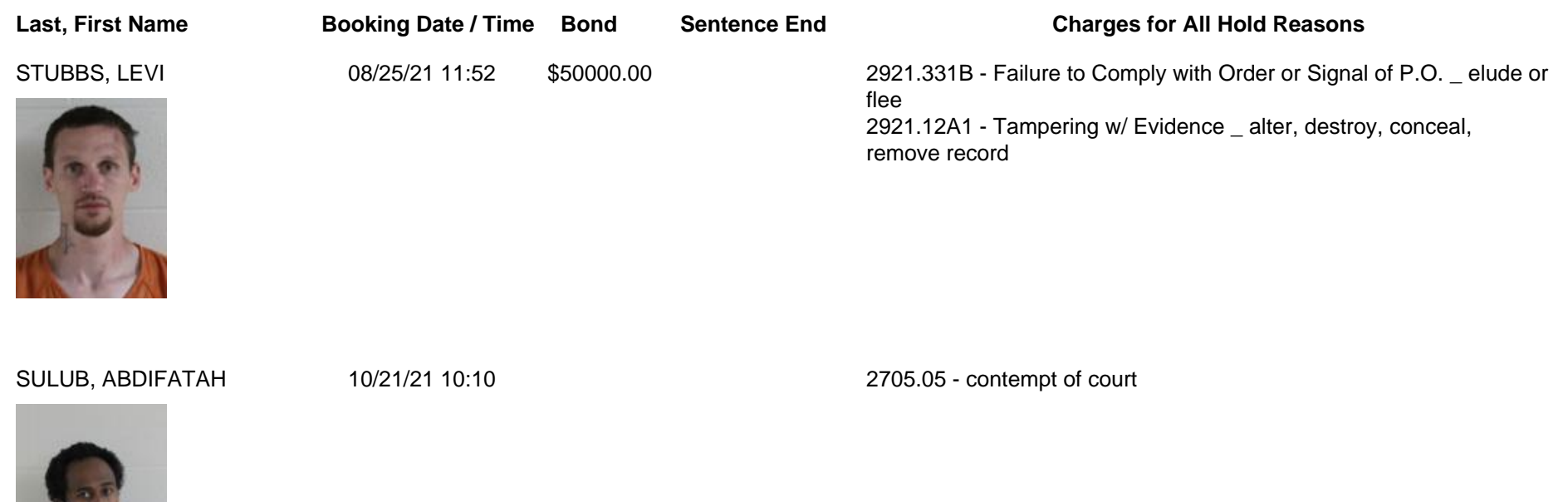

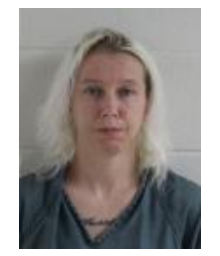

SUNDELL-HOLLEY, JESSICA 10/03/21 02:08 \$5000.00

2925.11 - Aggravated Possession of Drugs<br>2921.13A1 - Falsification \_ official proceeding

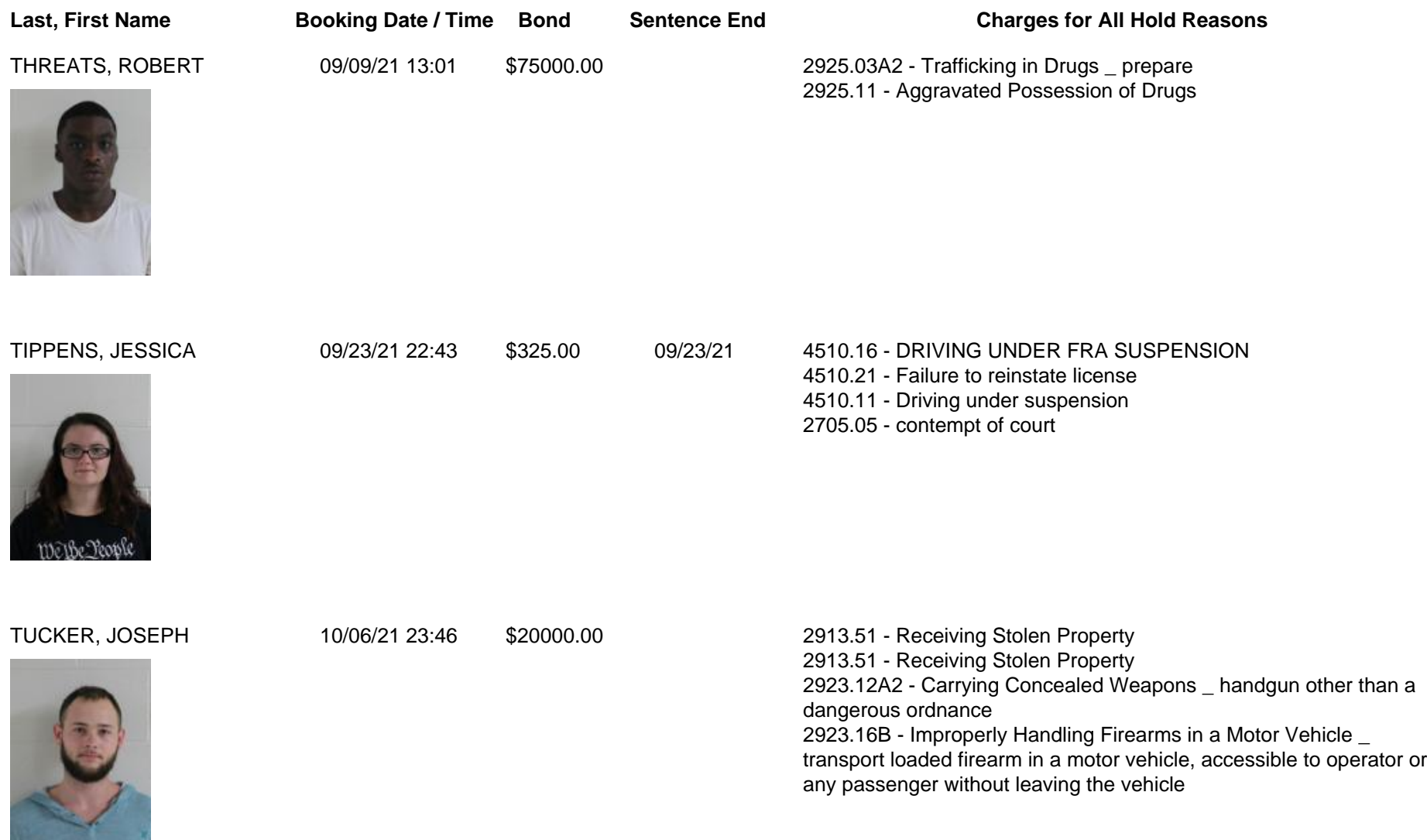

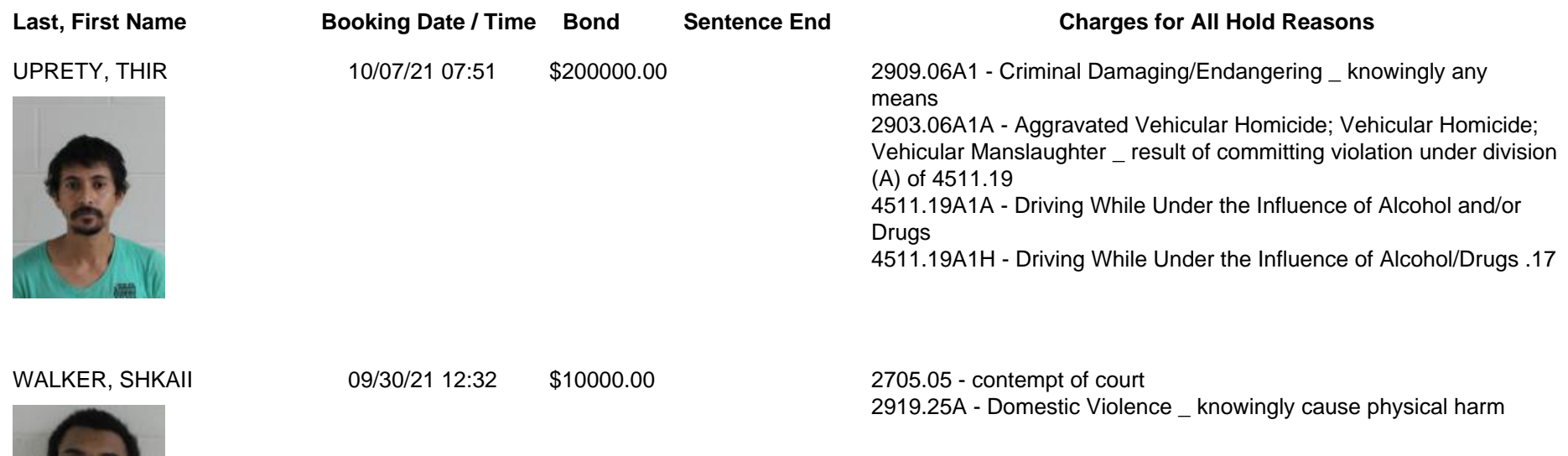

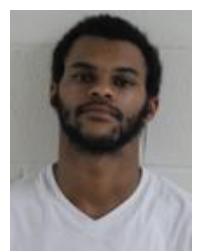

WEBER, STEVEN 10/21/21 16:20

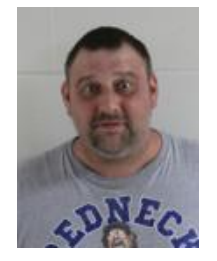

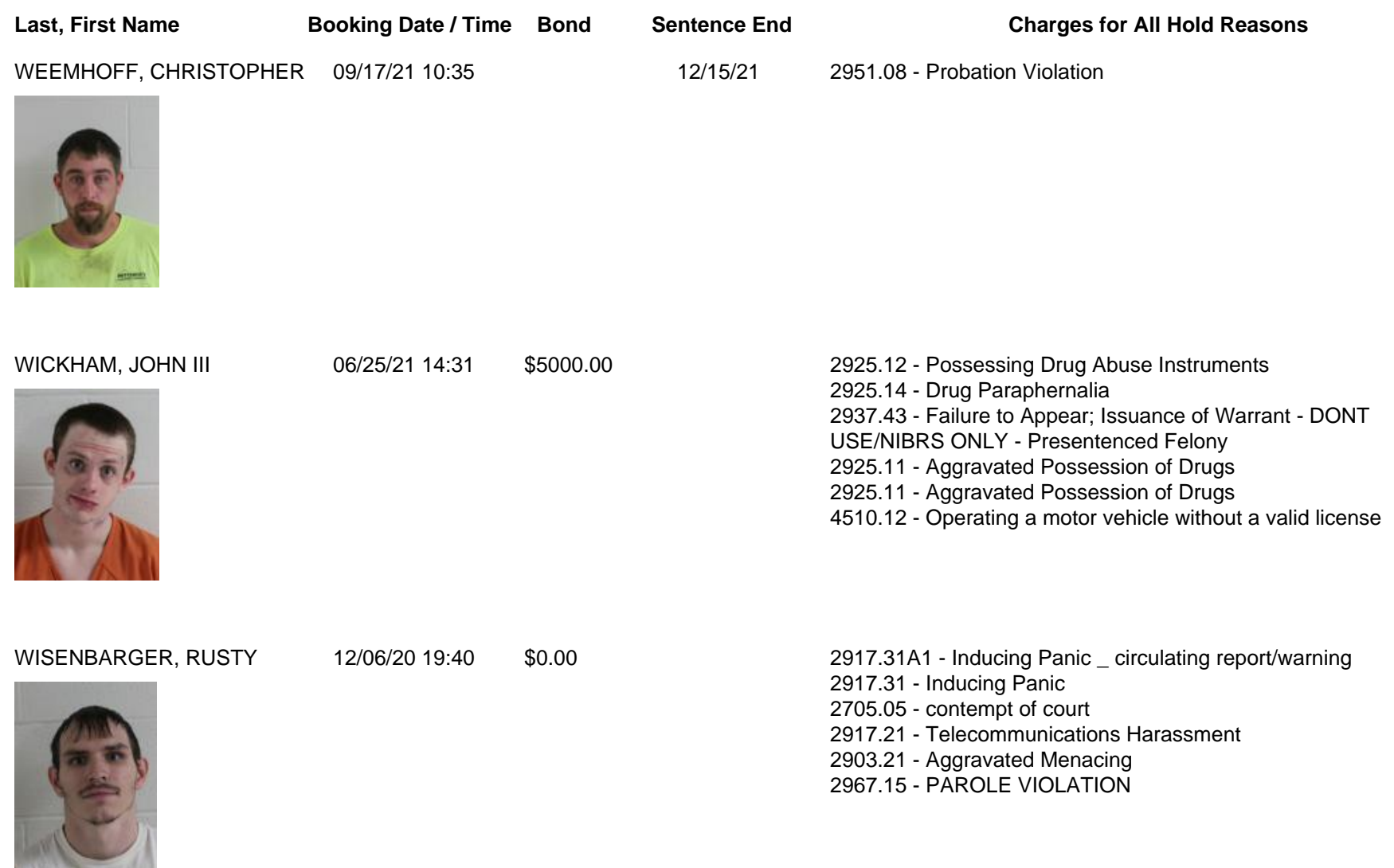

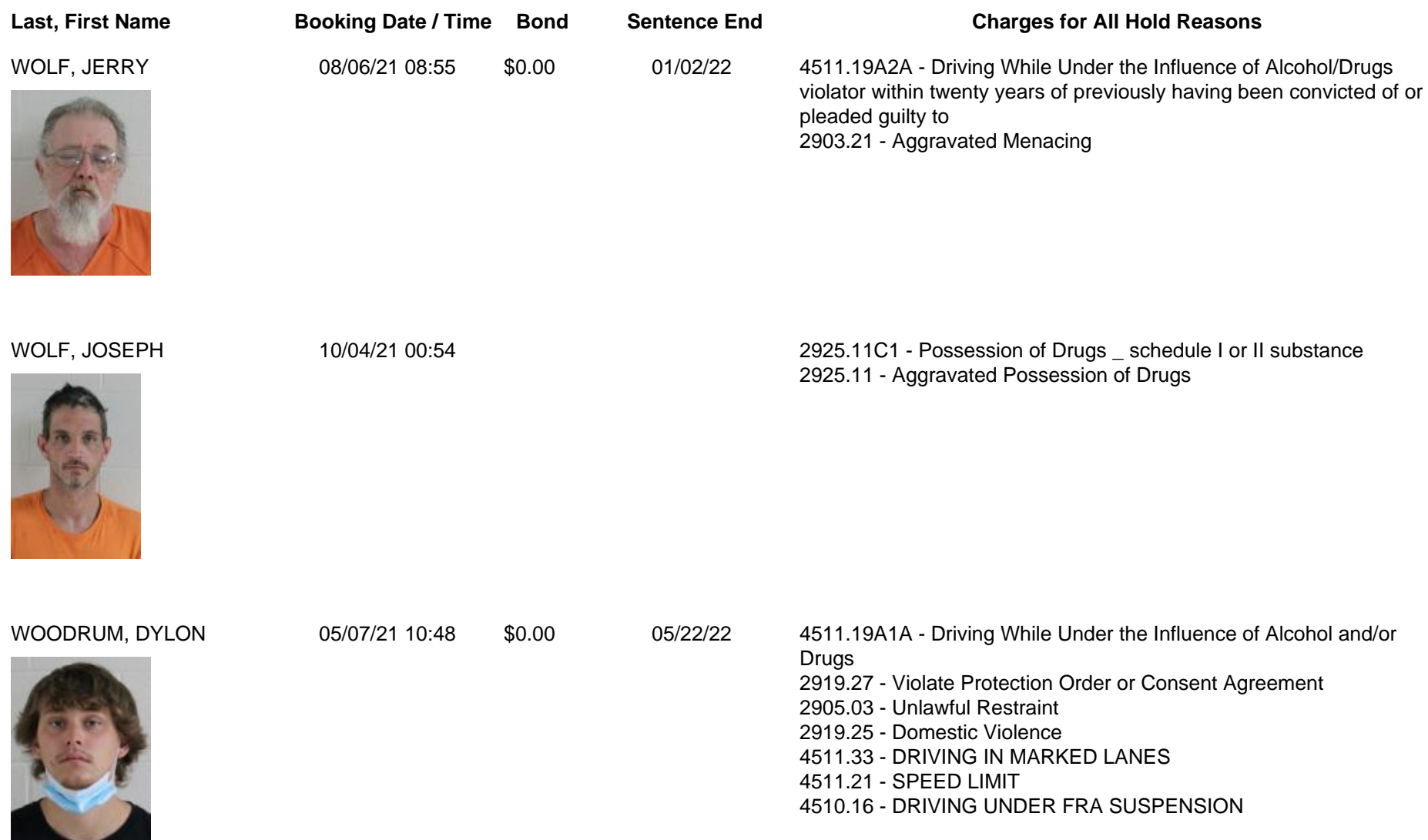

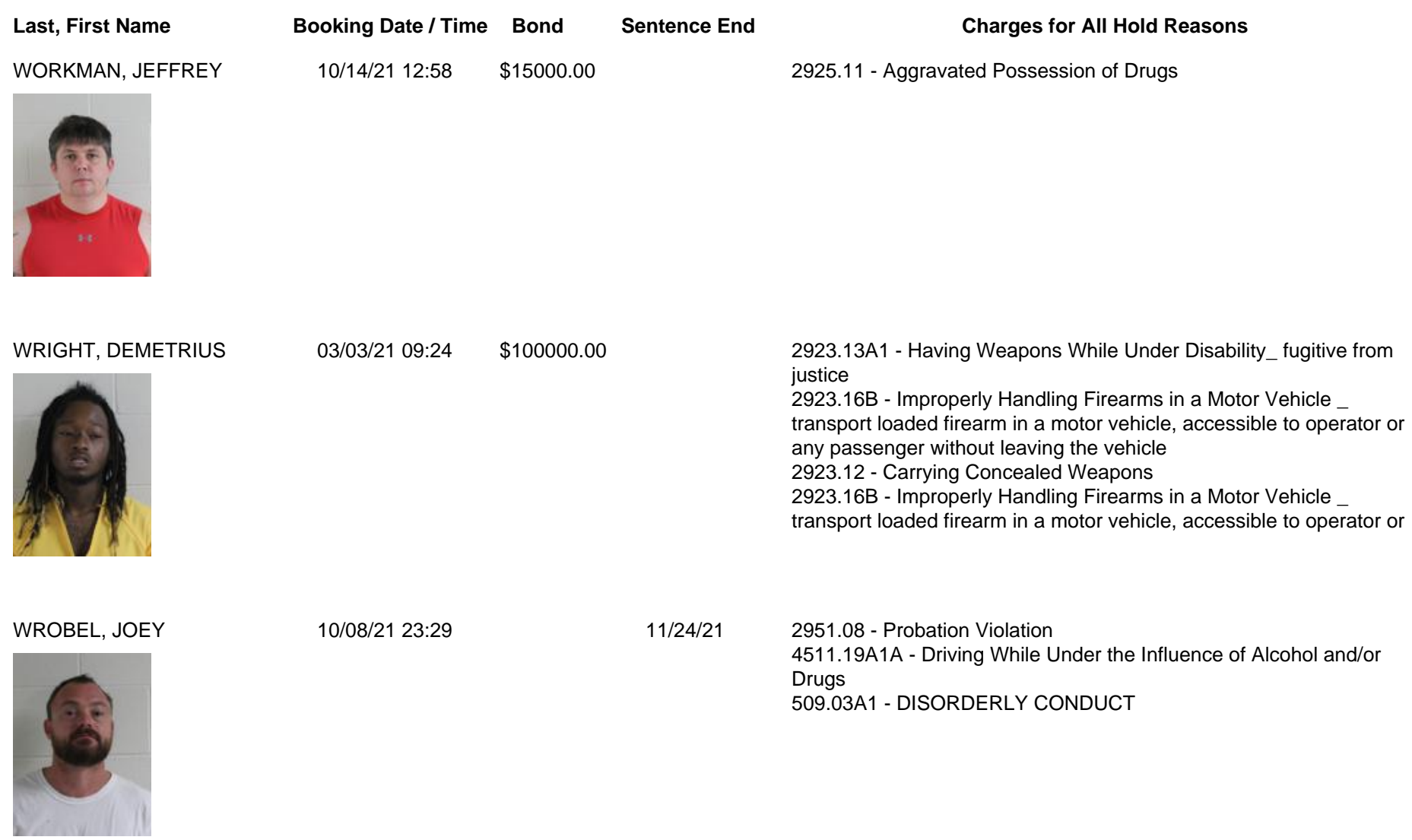

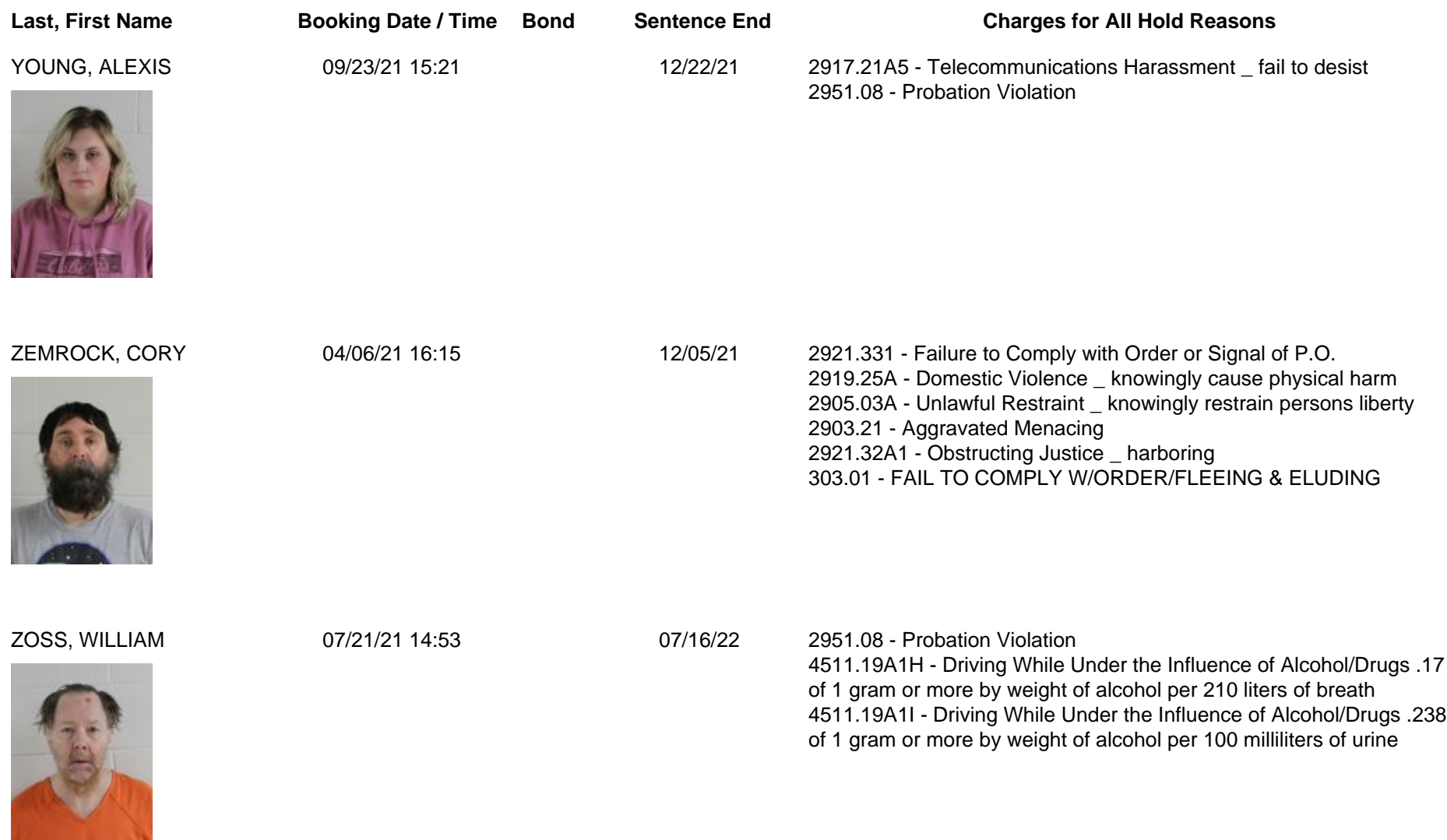

**Total Records: 119**